KAUNO TECHNOLOGIJOS UNIVERSITETAS INFORMATIKOS FAKULTETAS KOMPIUTERINIŲ TINKLŲ KATEDRA

Daiva Radišauskienė

# **Žini**ų **testavimo technologij**ų **diegimas ir tyrimas Alytaus profesinio rengimo centre**

Magistro darbas

Darbo vadovas

dr. B. Tamulynas

Kaunas, 2007

# KAUNO TECHNOLOGIJOS UNIVERSITETAS INFORMATIKOS FAKULTETAS KOMPIUTERINIŲ TINKLŲ KATEDRA

Daiva Radišauskienė

# **Žini**ų **testavimo technologij**ų **diegimas ir tyrimas Alytaus profesinio rengimo centre**

Magistro darbas

Recenzentas Vadovas

2007-05- 2007-05-

Doc. dr. G.Vilutis Doc. dr. B. Tamulynas

Atliko

IFN-5/2 gr. stud. Daiva Radišauskienė 2007-05-15

#### **SANTRAUKA**

Testavimas – vienas iš būdų patikrinti ir įvertinti mokinių žinias. Darbe aprašomas tyrimas, kuriame siekta išsiaiškinti kaip naudojamos informacinės technologijos profesinėse mokyklose, ar naudojamos žinių testavimo programos. Palygintos dažniau naudojamos testavimo programos.

Pristatomi su žinių testavimo programa TestTool sukurti bandomieji testai Alytaus profesinio rengimo centro kompiuterio ir organizacinės technikos operatoriaus specialybės mokiniams iš modulio programavimas, bei padavėjo ir barmeno specialybės mokiniams iš modulio lankytojų aptarnavimas.

Radišauskiene D. **Installation and Research of Knowledge Testing Technologies in the Alytus Education and Vocational Training Centre:** Master of Information technologies of Distance Education Theses / supervisor doc. B.Tamulynas; Faculty of Informatics, Kaunas University of Technology – Kaunas, 2007,

### **SUMMARY**

Testing is one of the types to check up and to estimate pupil's knowledge. In this work I'm descriptive a research, in which was reaching ascertain how is using the information technologies in the vocational schools and is using knowledge testing programs. In this work was compares witch testing programs are popular in schools.

There is a presentation with knowledge testing program TestTool and create a test in Alytus Vocational Education Centre for computer and office equipment operator training programs and waiter/barmen training programs students.

# **TURINYS**

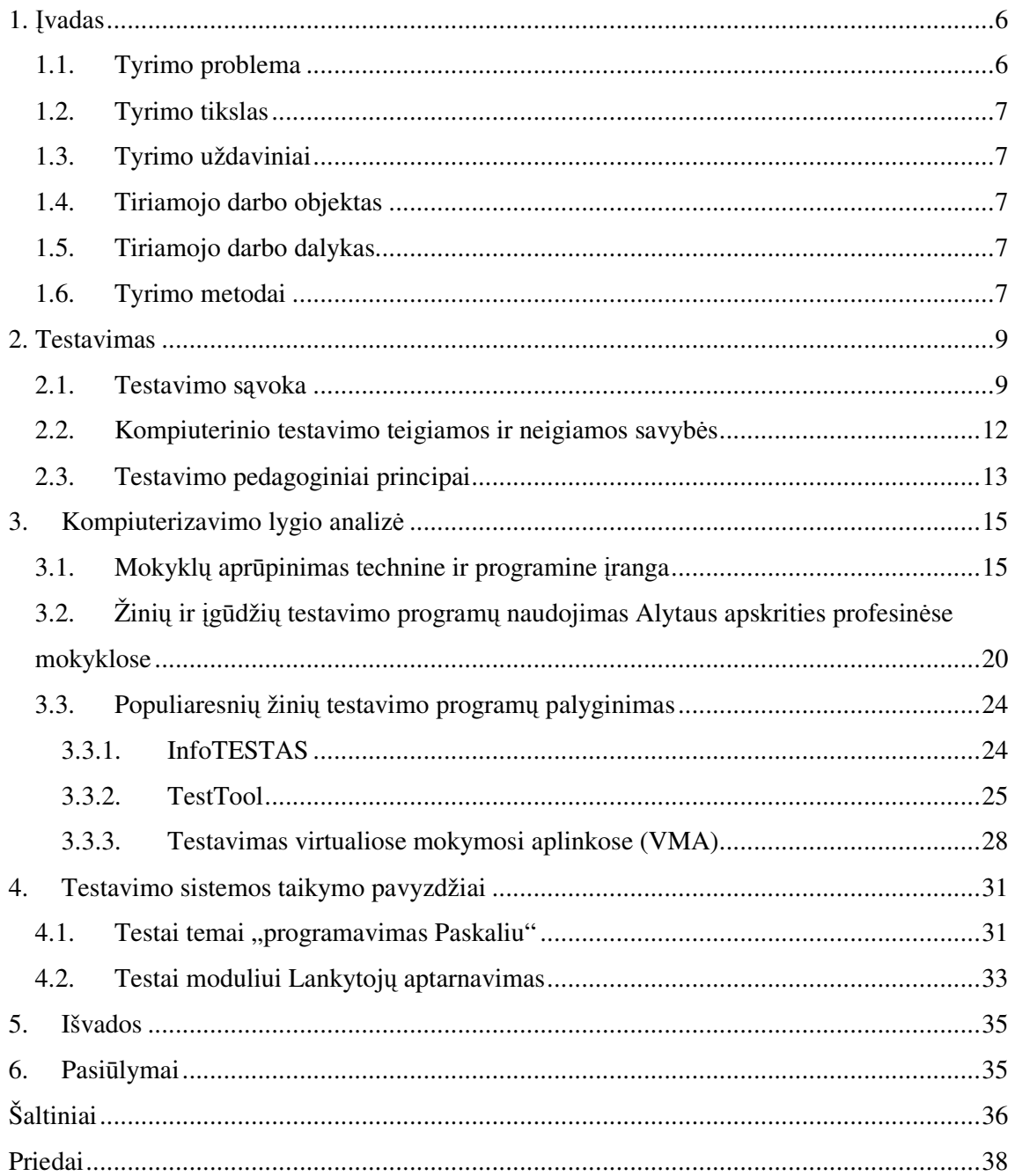

# **LENTEL**Ė**S**

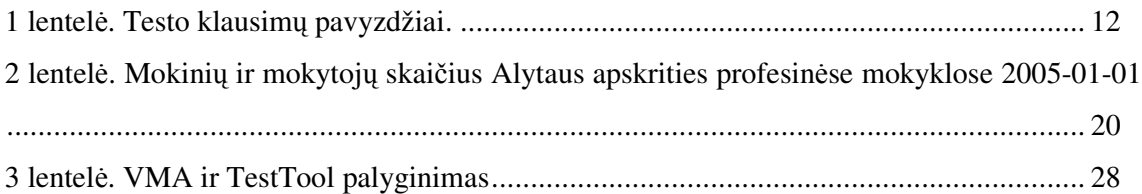

# **ILIUSTRACIJOS**

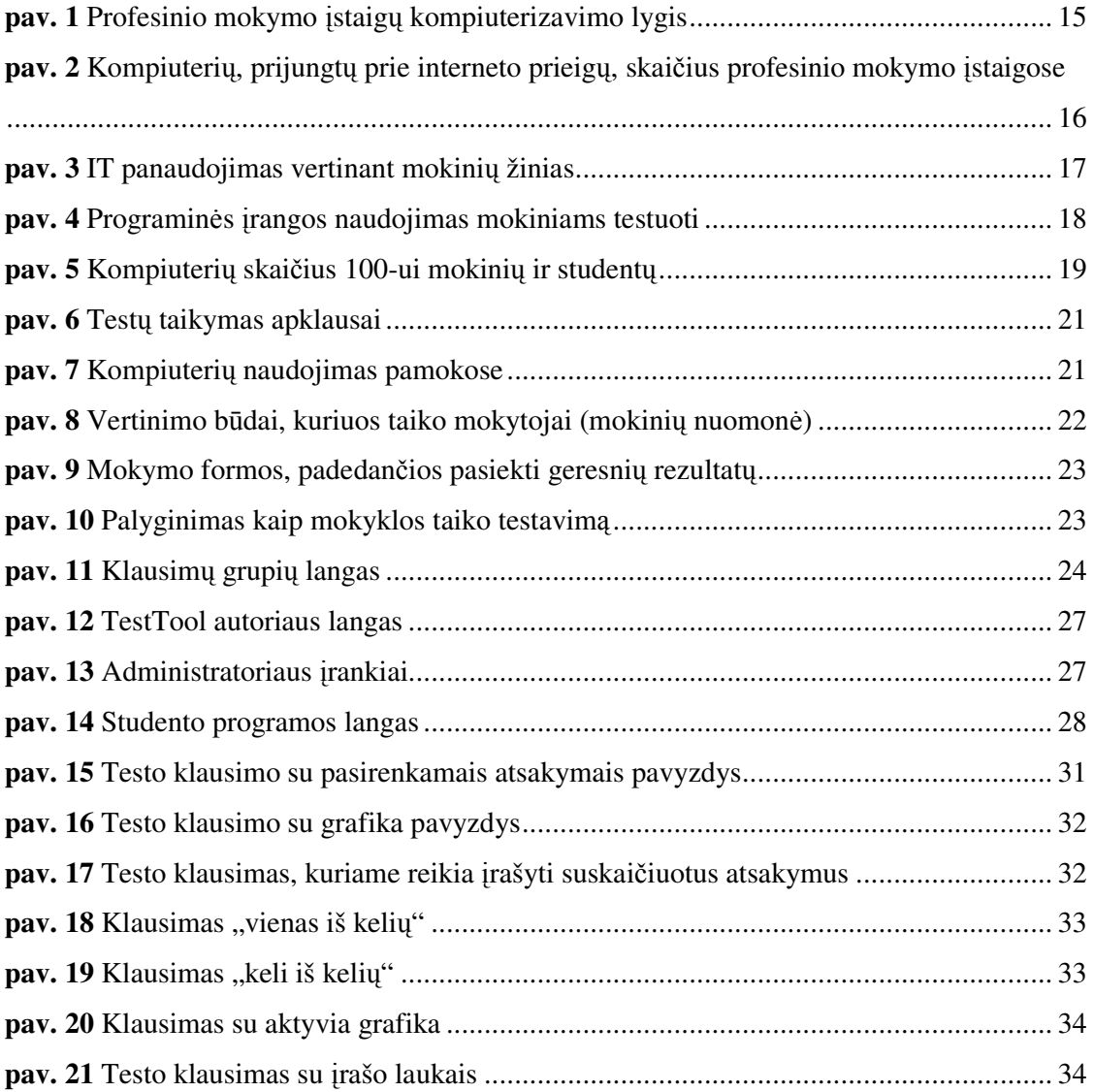

# **1.** Į**VADAS**

Pastaraisiais metais informacinės technologijos vis labiau veikia mokymo ir mokymosi metodus, daro įtaką ne tik mokymo turiniui, bet ir visam ugdymo procesui. Švietimo ekspertai dabartinę švietimo būklę neretai įvardija perėjimu iš industrinei visuomenei būdingo mokymo, grindžiamo tiesioginio žinių perteikimo metodais, prie informacinei ir žinių visuomenei tinkamesnio mokymo ir mokymosi, paremto kryptingu gebėjimų ir kompetencijos formavimu, konstruktyvistiniais žinių įgijimo metodais.

Informacinių ir komunikacinių technologijų diegimo į Lietuvos švietimą 2005– 2007 metų strategijoje numatoma toliau plėtoti kompiuterių tinklus bendrojo lavinimo ir profesinėse mokyklose. Stengiamasi aprūpinti mokyklas šiuolaikine technine ir programine įranga, ypatingas dėmesys skiriamas jos priežiūrai bei tam tikru laiku numatomam atnaujinimui.

Mokymui gali būti naudojama įvairi kompiuterinė programinė įranga: bendrosios paskirties programos (pvz., tekstų rengyklės, interneto naršyklės, pašto, pokalbių programos, skaičiuoklės, pateikčių rengyklės ir kt.), programavimo kalbų realizacijų paketai, specialiosios mokomosios programos, mokymo turinio valdymo sistemos, virtualiosios mokymosi aplinkos, įvairios pagalbinės programinės priemonės ir kt. Šiame darbe nagrinėsiu žinių testavimo programas.

# **1.1. Tyrimo problema**

Žinių testavimas yra vienas iš mokymosi proceso grįžtamojo ryšio realizavimo metodų. Gerai organizuotas testavimas ir efektyviai parengtas jo instrumentas – testas – padeda užtikrinti pakankamai objektyvių žinių, mokėjimų ir įgūdžių kontrolės (ypač savikontrolės) galimybes.

Žinių ir įgūdžių testavimas ugdymo procese užima išskirtinę vietą. Tačiau šiuo metu naudojamų kompiuterizuoto testavimo metodų gausa ir taikymo ypatumai rodo, kad siūlomos tradicinės testavimo aplinkos dažnai apsiriboja primityvia apklausa ir prasilenkia su praktinių įgūdžių vertinimu bei įtvirtinimu. Ši tendencija ypač ryški profesinio ugdymo sistemoje. Darbe numatoma atsakyti į kelis esminius žinių ir įgūdžių testavimo klausimus, numatyti būdus ir priemones kaip galima būtų adekvačiai pasirinkti testavimo sistemą pagal praktinio ugdymo kriterijus.

Tiriama problema apima šiuos klausimus:

Kokia kompiuterinių žinių testavimo programų naudojimo mokymosi procese profesinėse mokyklose situacija? Koks mokyklų kompiuterizavimo lygis? Ar pakanka technikos mokymosi procesui organizuoti? Kokiais mokymosi organizavimo bei techninės bazės gerinimo aspektais galima pagerinti situaciją?

# **1.2. Tyrimo tikslas**

Ištyrus žinių testavimo programų taikymo profesinių mokyklų mokymo procese situaciją, pasiūlyti būdus ir sukurti priemones, leidžiančias efektyvinti mokymo ir mokymosi procesą, naudojant informacijos ir komunikacijos priemones (IKT).

# **1.3. Tyrimo uždaviniai**

1. Išanalizuoti žinių testavimo programų naudojimo ugdymo procese teorinius aspektus:

1.1. žinių testavimo reikšmę mokinių apklausai.

1.2. žinių testavimo programų taikymo apklausai įrankius bei metodiką.

2. Pagrįsti žinių testavimo programų naudojimo tyrimo modelį ir sukurti tyrimo instrumentą, leidžiantį išsiaiškinti mokytojų patirtį, organizuojant žinių testavimą kompiuteriu.

3. Atlikti eksperimentinę tyrimo rezultatų analizę.

4. Parengti tipinių testų pavyzdžių profesinio ugdymo disciplinoms.

# **1.4. Tiriamojo darbo objektas**

Žinių testavimo programų naudojimas profesinėje mokykloje.

# **1.5. Tiriamojo darbo dalykas**

Žinių testavimo programų naudojimo apklausoje esama padėtis; metodikos, kaip galima pagerinti esamą situaciją, nustatymas, konkrečių testų sukūrimas.

# **1.6. Tyrimo metodai**

1. **Statistinis tyrimas.** Panaudosiu kitų tyrimų duomenis:

1.1. AIKOS (Atviros Informavimo, Konsultavimo ir Orientavimo Sistemos) duomenys, skelbiami Švietimo ir mokslo ministerijos tinklapyje (http://www.aikos.smm.lt);

1.2. Statistikos departamento prie Lietuvos Respublikos Vyriausybės teikiama informacija, Lietuvos Respublikos Švietimo ir Mokslo Ministerijos Informacinių technologijų centro teikiama informacija bei duomenų bazėmis.

1.3. Kitų, panašių tyrimų ataskaitose pateikta informacija.

2. **Anketin**ė **apklausa.** Šis metodas padeda išsiaiškinti, kokia situacija profesinėse mokyklose, taikant žinių testavimo programas mokymosi procese, pedagogų pasirengimą taikyti jas pamokose. Tai leidžia susipažinti su jau esama situacija, požiūriu į žinių testavimo taikymą, pasirengimu tai daryti.

3. **Mokykl**ų **kompiuterin**ė**s baz**ė**s** į**vertinimas.** Jis atskleidžia, koks mokyklų kompiuterizavimo lygis, kokia turima technika, programinė įranga, kiek tinkama taikyti mokymo ir mokymosi procese.

### 4. **Statistin**ė**s duomen**ų **analiz**ė**s instrumentai.**

Statistinei duomenų analizei atlikta pasirinkta taikomoji programa – MS Excel.

Tyrimo rezultatai buvo pristatyti konferencijoje "Informacinių technologijų taikymas švietimo sistemoje 2007: e-studijų patirtis, aktualijos ir perspektyvos" (Kauno kolegija, 2007).

# **2. TESTAVIMAS**

#### **2.1. Testavimo s**ą**voka**

Žodis "testas" (test), išvertus iš anglų kalbos, reiškia "bandymas", "patikrinimas", "matas". Terminas "testas" yra daugiareikšmis. Įvairiose pedagogikos, psichologijos, ir sociologijos srityse, ne visuomet suteikiamas šiai sąvokai identiškas turinys. Nėra termino "testas" apibrėžimo, kuris tiktų visiems atvejams. Daugelyje literatūros šaltinių terminas tiesiog vartojamas nesigilinant į pačią sąvoką. Tačiau kai kurie mokslininkai visgi siekia didesnio aiškumo, aptardami šio termino sampratą.

Gage, Berliner mano, jog testas – tai "patikrinimas, vienas ar daugiau klausimų, užduočių, naudojamų, norint įvertinti žmogaus gabumus, mokymosi rezultatus ar mokslumą" (Gage, Berliner, 1994).

Testavimas atsirado XX a. pradžioje. Testavimo pradininkai buvo Jungtinės Amerikos Valstijos. Jungtinės Amerikos Valstijos ieškojo tam tikrų standartų nustatyti psichinių ligonių sutrikimus, ugdytinių gabumus, profesiją, vaikų vystymąsi, socialinius santykius ir kitas psichines savybes. Tokiomis aplinkybėmis atsirando testavimo metodas, kurio pagrindinis įrankis – testas.

Testais mėginama nustatyti tam tikras psichines ypatybes ir rasti palyginamą to asmens vietą tarp kitų asmenų. Iš esmės testavimas yra supaprastintas eksperimentas, kurį galima atlikti be sudėtingos laboratorinės aparatūros ir palyginti per trumpą laiką.

Nors klasikinė testo teorija yra labai populiari, tačiau ji turi daug trūkumų, kurie riboja jos taikymą šiuolaikiniame testavime, taikant kompiuterines priemones. Duomenys, gauti klasikinės testų teorijos pagalba, leidžia nustatyti santykinę kiekvieno testuojamojo padėtį kitų atžvilgiu, tačiau jų pagalba negalima objektyviai įvertinti parametrų, charakterizuojančių žinių lygį ir testo užduočių sunkumą.

Teste, nepriklausomai nuo pateikimo formato (tradicinis ar kompiuterinis), svarbus kiekvienos užduoties sunkumas, kuris atitinka grupės testuojamųjų individualių gebėjimų, žinių intervalą visumoje. Tikslus individualių gebėjimų įvertinimas reikalauja didelio užduočių kiekio, kurių sunkumas atitiktų testuojamojo lygį.

Jau 1950 m. kartu su kompiuterinės technikos atsiradimu išryškėjo klasikinės testo teorijos problemos ir buvo kuriami nauji testų analizės modeliai, juose įvedami tokie parametrai, kaip žinių lygis ir testo užduočių sunkumas. Ilgainiui šie modeliai vystėsi ir sudarė vieningą šiuolaikinės testų teorijos kryptį, vadinamą testo užduoties sprendimo teorija. Pagal vertinimo sritį (charakteristikas) skiriami psichologiniai ir didaktiniai testai.

Psichologiniais testais tiriamos asmens savybės (suvokimas, atmintis, mąstymas, vaizduotė, valia, temperamentas ir pan.), nustatomas jų lygis, bendrasis protinis išsivystymas, integracija.

Didaktiniai testai, taikomi žinioms tikrinti, intensyviai kuriami nuo XX a. vidurio ir vis plačiau naudojami. Tokio tipo testais tikrinamas mokinių žinių lygis, mokymosi rezultatų dinamika, todėl jie rengiami iš visų mokymo dalykų. Pastaruoju metu jie plačiai taikomi egzaminams: tiek brandos, tiek baigiamiesiems kvalifikacijos profesinėse mokyklose. Didaktinių testų paskirtis – per trumpą laiką gauti kuo objektyvesnę grįžtamąją informaciją, patikimai nustatyti mokinių žinių lygį. Testai taip pat leidžia sistemingai stebėti mokinių atliekamas užduotis (Andziulienė, 2004).

Pagal taikymo paskirtį didaktiniai testai skirstomi į gabumų ir žinių testus.

Gabumų testai, kuriais tiriama plati mąstymo, intelektinės veiklos sritis, vadinami intelekto testais, gabumų mokslui testais, akademinių gabumų testais, bendrųjų gabumų testais, mokslumo testais.

Gabumų testai dažniausiai yra normomis pagrįsti testai. Jie naudojami, kai reikia atrinkti individus, priimant į mokymo įstaigas, darbo vietas ir panašiai.

Žinių, arba mokslo pažangumo, testai naudojami, kai reikia įvertinti, kaip mokiniai išmoko dalyką ar jo dalį. Testus sudaro tos srities specialistai.

Testai nėra tiesioginis, nes ,,išgryninti" matuojamąjį bruožą, pavyzdžiui, moksleivio matematinius gebėjimus, negalime. Negalime jų atskirti nuo bendresnių mokinių gebėjimų tarkim, perskaityti ir suprasti uždavinio sąlygą, rasti ir analizuoti informaciją, rišliai ir argumentuoti pateikti uždavinio sprendimą.

Mokinio negali tiesiogiai nustatyti konkrečių gebėjimų, o tik juos ,,atspindi". Pagal tai, kaip mokinys atsakė, sprendžiame kiek jis ,,turi" žinių. Tai bendros psichometrinių matavimų problemos, kurias reikėtų prisiminti rengiant testus, egzaminus bei naudojant jų rezultatus.

Lietuvos mokyklose mokytojai vis plačiau taiko kompiuterinius testus ir mokymui, ir mokinių mokymosi rezultatų vertinimui.

Švietimo ir mokslo ministerijos dokumentuose (Lietuvos Respublikos Švietimo ir mokslo ministro įsakymas Dėl mokinių pažangos ir pasiekimų vertinimo sampratos, 2004m. vasario 25d. Nr. ISAK-256) pažymėta, kad pagal vertinimo tikslus taikomi šie pagrindiniai vertinimo tipai:

• Diagnostinis vertinimas – vertinimas, kuriuo naudojamasi siekiant išsiaiškinti mokinio pasiekimus ir padarytą pažangą baigus temą ar kurso dalį, kad būtų

galima numatyti tolesnio mokymosi galimybes, suteikti pagalbą įveikiant sunkumus.

- Formuojamasis vertinimas nuolatinis vertinimas ugdymo proceso metu, kuris padeda numatyti mokymosi perspektyvą, pastiprinti daromą pažangą, skatina mokinius mokytis analizuoti esamus pasiekimus ar mokymosi spragas, sudaro galimybes mokiniams ir mokytojams geranoriškai bendradarbiauti.
- Apibendrinamasis vertinimas vertinimas, naudojamas baigus programą, kursą, modulį. Jo rezultatai formaliai patvirtina mokinio pasiekimus ugdymo programos pabaigoje.
- Norminis vertinimas vertinimas, kuris sudaro galimybes palyginti mokinių pasiekimus.
- Kriterinis vertinimas vertinimas, kurio pagrindas tam tikri kriterijai (pvz., standartai), su kuriais lyginami mokinio pasiekimai.

Labai svarbu parinkti testų klausimų tipą. Anziulienė knygoje "Žinių ir gebėjimų testavimas" išskiria šiuos klausimų tipus: veiklos testai, ilgų (apybraižos pobūdžio) atsakymų testai ir trumpų atsakymų testai.

Veiklos testai – tikras intelektualinių mokymosi rezultatų patikrinimas. Tai reikalavimas atlikti pavyzdinę užduotį, o ne trumpai atsakyti į atrankos tipo klausimus. Šie testai parengiami taip, kad užduotys būtų kuo panašesnės, kurias atlieka žmogus, kai tvarko verslo reikalus, daro mokslinius eksperimentus, atlieka skaičiavimus.

Veiklos testai parodo, kad žmogus savo žinias gali pritaikyti praktikoje. To neparodo kiti testai, kurie reikalauja tik teorijos išmokimo, o kai kur pakanka ir pabandyti atspėti.

Ilgų atsakymų testai tinka, kai norima patikrinti mokinio gebėjimą išdėstyti ir spręsti gana sudėtingas problemas. Šie testai reikalauja sudėtingų atsakymų. Sunku tokius testus vertinti. Tokiu testu galima patikrinti tik dalį žinių.

Trumpų atsakymų testai skirstomi į papildymo ir atrankos tipus. Jų privalumas – galima patikrinti žmonių žinias apie konkrečius faktus, sąvokas, dėsnius. Tokius testus lengva vertinti, nedaug laiko užima atsakinėjimas. Mokytojai dažniausiai taiko tokio tipo testus.

D. Rutkauskienės su grupe autorių išleistoje mokomoje knygoje "Nuotolinio mokymosi dėstytojo vadovas" taip pat pažymėta, kad testas yra viena populiariausių vertinimo priemonių.

Autoriai išskiria šiuos testo klausimų tipus:

- Taip/Ne tipo klausimai;
- Rinkimosi iš kelių alternatyvų klausimai;
- Dviejų grupių sąvokų atitikmenų parinkimo klausimai;
- Trumpo atsakymo klausimai;
- Ilgo atsakymo klausimai.

Remdamasi analogiška lentele, kuri pateikta knygoje (Rutkauskienė, 2007), sudariau lentelę su testų klausimų pavyzdžiais.

1 lentelė. Testo klausimų pavyzdžiai.

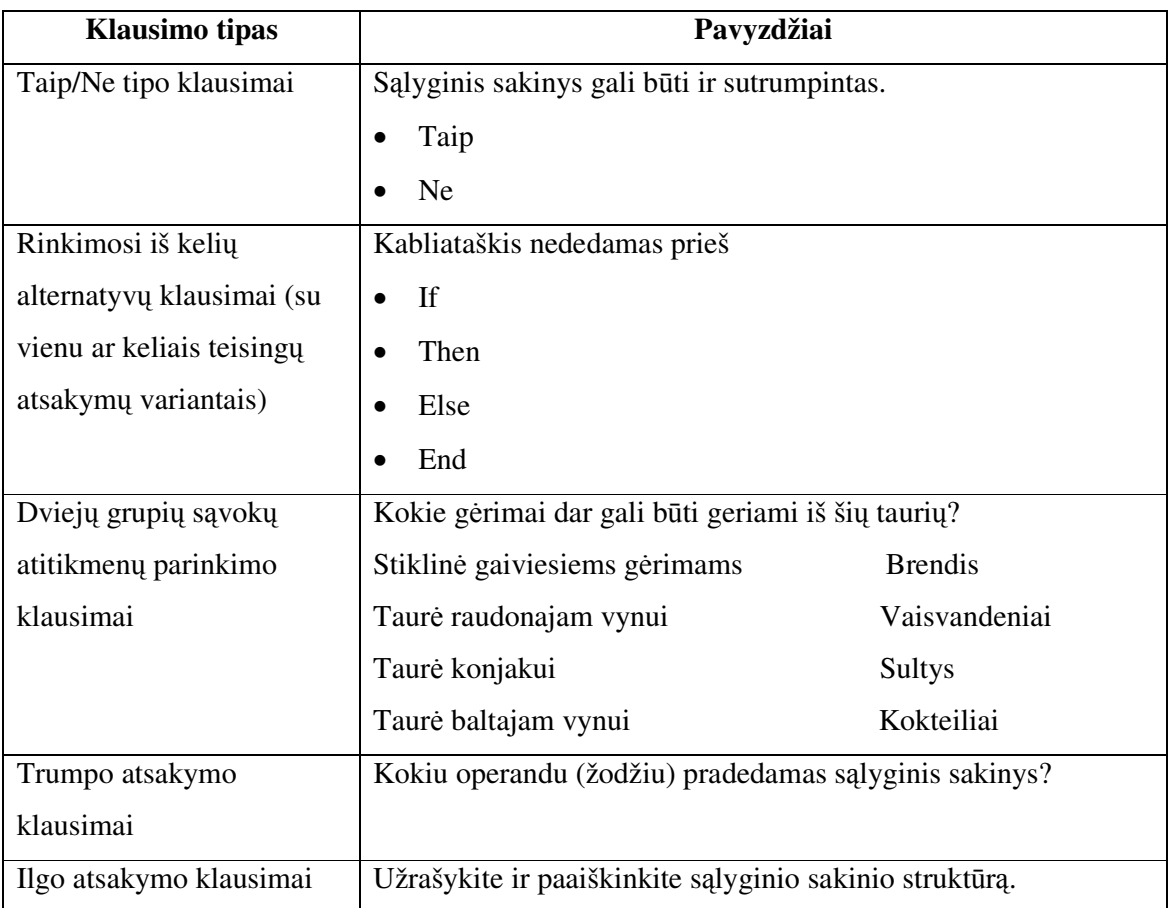

#### **2.2. Kompiuterinio testavimo teigiamos ir neigiamos savyb**ė**s**

Kompiuterinis žinių testavimas – testavimas, naudojant kompiuterines programas. Šiam testavimui galioja tie patys principai kaip ir testavimui, nenaudojant kompiuterio.

Kompiuterinio testavimo teigiamas savybes yra šios:

• Greitas, tikslus ir informatyvus vertinimo rezultatas. Ir testuotojas, ir testuojamasis yra suinteresuoti kuo greičiau sužinoti žinių vertinimo rezultatą. Paprastai po testo pateikiama išsami informacija apie testą, t.y. kiek laiko užtruko testas, kiek buvo pateikta klausimų, kiek atsakyta, kiek klausimų praleista, atsakytų klausimų procentas, atsakymų analizė, rekomendacijos ir kt.

• Kompiuterinis testavimas leidžia pateikti klausimus kur kas efektyviau ir realistiškiau. Pavyzdžiui, galima pateikti klausimus parodant vaizdus, panaudoti garsą. Galima naudoti daug grafinės medžiagos. Galima efektyviai naudoti visas informacijos pateikimo formas sukuriant virtualią testavimo aplinką.

• Vienu metu galima apklausti ir įvertinti daug testuojamųjų, kurie gali būti nutolusiose klasėse. Tai plačiai taikoma, vykdant ECDL testavimą, mokinių kompiuterinio raštingumo įskaitą ir informacinių technologijų konkursą "Bebras".

Kompiuterinio testavimo neigiamos savybes yra šios:

• Metodo brangumas – kompiuteris brangus įrenginys, tikrai brangesnis nei popieriaus lapas. Kai testai yra internete, būtina prisijungti prie interneto.

• Kitos kompiuterinio testavimo problemos – susijusios su kompiuterinio testavimo programine įranga. Pasirenkant programinę įrangą yra du keliai: bandyti kurti ją pačiam arba bandyti naudotis jau sukurta.

• Labai priklauso nuo įvairių trukdžių, kurių neįmanoma numatyti: technikos gedimai, programų "pakibimas".

#### **2.3. Testavimo pedagoginiai principai**

Kad testai būtų tikrai naudingi, reikėtų sutarti bendruosius jų sudarymo principus. Pirmasis iš jų galėtų būti toks:

• testo turinio.

Testuojama turi būti tai, ką yra svarbu gebėti ir mokėti. Dabartinių egzaminų užduotis dažniausiai sudaryta iš atskirų formalių klausimų ar uždavinių. Kiekvienas iš jų tiria kažką, kas labai retai turi sąryšį su realaus gyvenimo poreikiu, moksleivio pasirinktos specialybės specifika ir taip pamėgtu deklaruoti "loginio mąstymo ugdymu". Pavyzdžiui, matematikoje dažniausiai daug trigonometrijos, veiksmų su skaičiaus moduliu (gal abiturientas pamirš, kad traukiant kvadratinę šaknį iš pilnojo kvadrato, jis turi gauti reiškinio modulį.), ir skaičiavimai, skaičiavimai, skaičiavimai. Ką rodo tokio egzamino rezultatai, sunku spręsti. Aišku, kruopščiausieji ir ištvermingiausieji (bet ar jie geriausieji?), padedami prityrusių korepetitorių, gali išmokti viską. Tik ar to mes norime juos išmokyti?

Antrasis testų principas:

• mokymo ir mokymosi.

Testavimas turėtų padėti mokymui ir mokymuisi: tirti tai, ką mokinys moka ir geba, o ne "gaudyti", ko jis nemoka. Kiekvienas testas turėtų būti viso mokymo proceso sudedamoji dalis.

Trečiasis principas:

# • lygybės ir teisingumo.

Dažniausiai tai suprantama kaip "visi mokiniai turi turėti vienodas galimybes pasirengti egzaminui". Tačiau svarbiausia yra ne tai: testui neturi reikėti specialaus pasirengimo. Kasdieninės mokyklinės pamokos turi pakakti normaliam mokiniui išmokti tai, ko reikalaujama normalaus egzamino metu.

Testo klausimų kiekis priklauso nuo to, kiek laiko skirta dalyko (temos) analizei, taip pat nuo jo reikšmingumo kitų dalykų atžvilgiu. Didesnis klausimų kiekis lemia didesnį testo patikimumą.

Testuose, kur reikalaujama pasirinkti vieną atsakymą iš kelių galimų, yra galimybė atspėti teisingą atsakymą, todėl geriau kai klausimų kiekis yra didesnis 10, 25, 30 klausimų. Tokio tipo testai taikomi testuojant Europos kompiuterio vartotojo pažymėjimui (ECDL – *European Computer Driving Licence*) gauti. Šiuos testus sudaro 36 klausimai.

# **3. KOMPIUTERIZAVIMO LYGIO ANALIZ**Ė

### **3.1. Mokykl**ų **apr**ū**pinimas technine ir programine** į**ranga**

Remiuosi informacijos ir komunikacijos technologijų diegimo profesinio mokymosi srityse tyrimu, kurį Švietimo informacinių technologijų centro užsakymu atliko Vilniaus kolegija (VIKO) 2005 metų balandžio – gegužės mėn.. Tyrimo ataskaitoje pateikta informaciją apie mokyklų kompiuterizavimo lygį, apie kurį galima spręsti pagal tai, kiek moksleivių naudojasi vienu kompiuteriu.

Diagramoje<sup>1</sup> išskyriau Alytaus apskrities mokyklas. Trumpiniai:

APRC – Alytaus profesinio rengimo centras;

DAM - Druskininkų amatų mokykla;

SŽUM – Simno žemės ūkio mokykla;

VATVM – Varėnos technologijos ir verslo mokykla;

VEITVM – Veisiejų technologijos ir verslo mokykla;

VĮ DTVM – Viešoji įstaiga Daugų technologijos ir verslo mokykla.

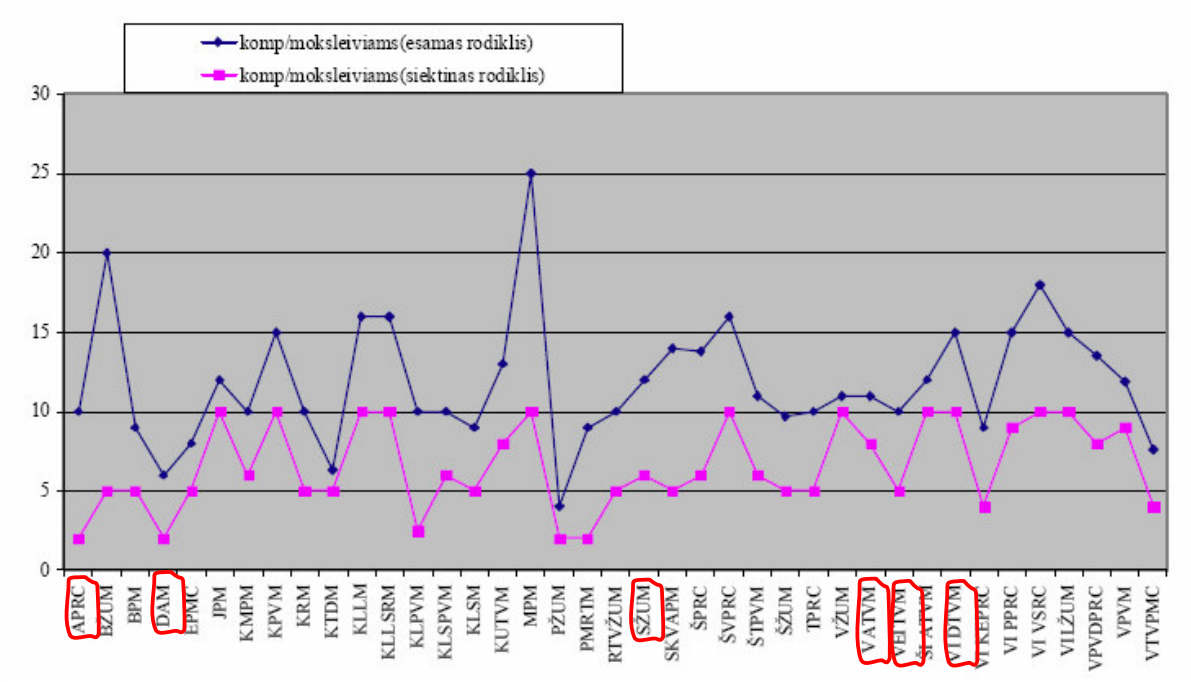

**pav. 1** Profesinio mokymo įstaigų kompiuterizavimo lygis

Iš diagramos matyti, kad visose mokyklose esamas kompiuterių skaičius vienam mokiniui labai skiriasi nuo siekiamo rodiklio, kuris turėtų būti vienas kompiuteris dešimčiai mokinių ir vienas kompiuteris penkiems mokiniams, jei mokykloje mokoma specialybės, susijusios su informacinėmis technologijomis. Kuo daugiau mokinių tenka vienam kompiuteriui, tuo mažesnė galimybė panaudoti kompiuterius ne informacinių technologijų pamokose.

-

<sup>1</sup> www.emokykla.lt/admin/file.php?id=420

Šiandien niekam nekyla abejonių, kad tik tinkle esančius kompiuterius galima panaudoti efektyviai. Todėl didelę įtaką mokymo procesui turi tai, ar profesinio mokymo įstaigų kompiuteriai sujungti į kompiuterių tinklus, turi prieigas prie interneto, kokia to tinklo sparta ir kt. Internetas jau tapo mokymo kokybės garantu. Svarbu, kad tinklo sparta būtų pakankama, tenkinti profesinio mokymo įstaigų poreikius. Dauguma profesinėse mokyklose esančių kompiuterių yra prijungti prie interneto tinklo, turima interneto prieiga tenkina mokinių ir profesijos mokytojų poreikius, yra kompiuterizuotos darbo vietos bibliotekose. Daugėjant kompiuterių mokyklose, iškyla nepakankamo interneto greičio problema. Dauguma mokyklų yra prijungtos ir gauna interneto paslaugą iš Lietuvos mokslo ir studijų kompiuterių tinklo LITNET, kuris yra valstybinis kompiuterių tinklas, jungiantis Lietuvos Respublikos mokymo, mokslo ir tyrimo institucijas. LITNET yra nuolat tobulinimas, siekiama didinti spartą.

Vilniaus kolegijos tyrime yra pavaizduotas profesinio mokymo įstaigose esančių kompiuterių, prijungtų prie interneto prieigų, skaičius (pav. 2).

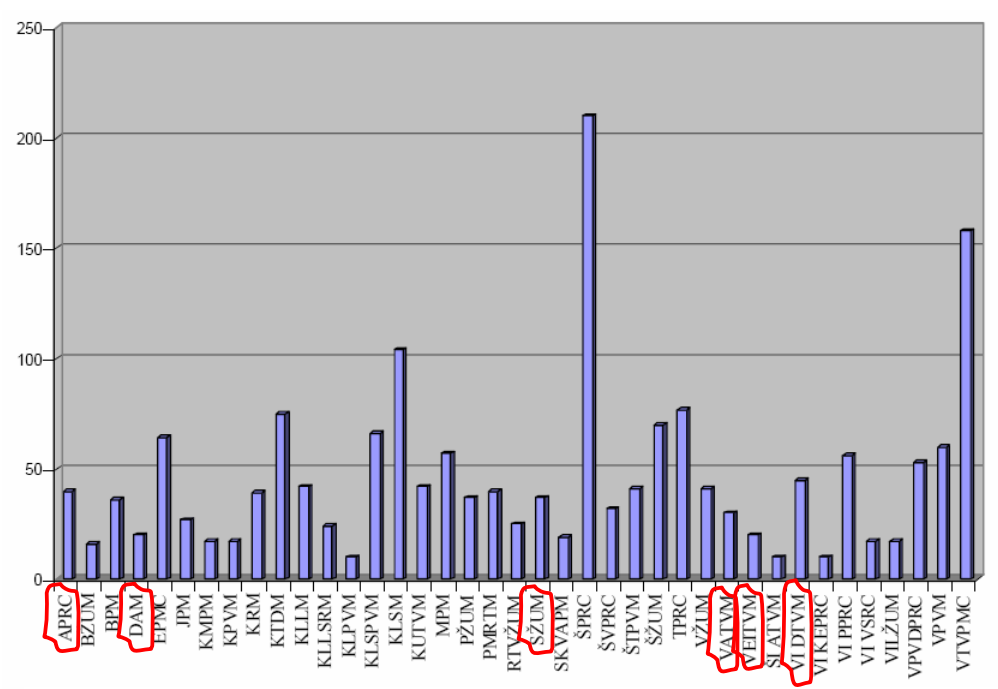

Profesijos mokytojai yra įgiję pakankamai informacinių technologijų naudojimo **pav. 2** Kompiuterių, prijungtų prie interneto prieigų, skaičius profesinio mokymo įstaigose

įgūdžių. Tik 2,79% nurodė, kad kompiuteriu dirbti nemoka.

2005 metais Lietuvoje vykdytas tyrimas, kurį užsakė "Microsoft" atstovybė Baltijos šalims. Remiuosi tyrimo ataskaita $2$ .

Tyrimo tikslas – ištirti skirtingus informacinių technologijų (IT) plėtros Lietuvos bendrojo lavinimo mokyklose aspektus.

 2 Ataskaitos šaltinis internete: http://www.emokykla.lt/lt.php/tyrimai/194

Mokytojų buvo klausiama, kokius konkrečius darbo su IT būdus jie naudoja vertindami savo mokinių turimas žinias?

Dažniausiai, norėdami įvertinti atliktus darbus, mokytojai organizuoja mokinių darbų prezentacijas klasėje naudojant IT (pav. 3). Apie pusė pedagogų yra taikę kompiuterines testavimo programas vertindami mokinių pasiekimus, apie 40 proc. yra dirbę su testais internetiniuose puslapiuose. Dažniausiai šiuos mokinių vertinimo ir savikontrolės būdus taiko informatikos dalyko mokytojai. Nedaug mokytojų teigia, kad jie naudoja elektroninius žurnalus, tačiau tenka pažymėti, kad žurnalo naudojimą dažnai lemia ne mokytojo iniciatyva, bet mokyklos vidaus tvarka.

Peržvelgus šios apklausos rezultatus, galima padaryti išvadą, kad mokyklose nėra sąlygų taikyti informacines technologijas kitų dalykų pamokose. Dažniausiai yra naudojamas vienas kompiuteris su prijungtu multimedijos projektoriumi, kurių mokyklos turi nepakankamai ir keli mokytojai naudojasi tuo pačiu kompiuteriu ir projektoriumi.

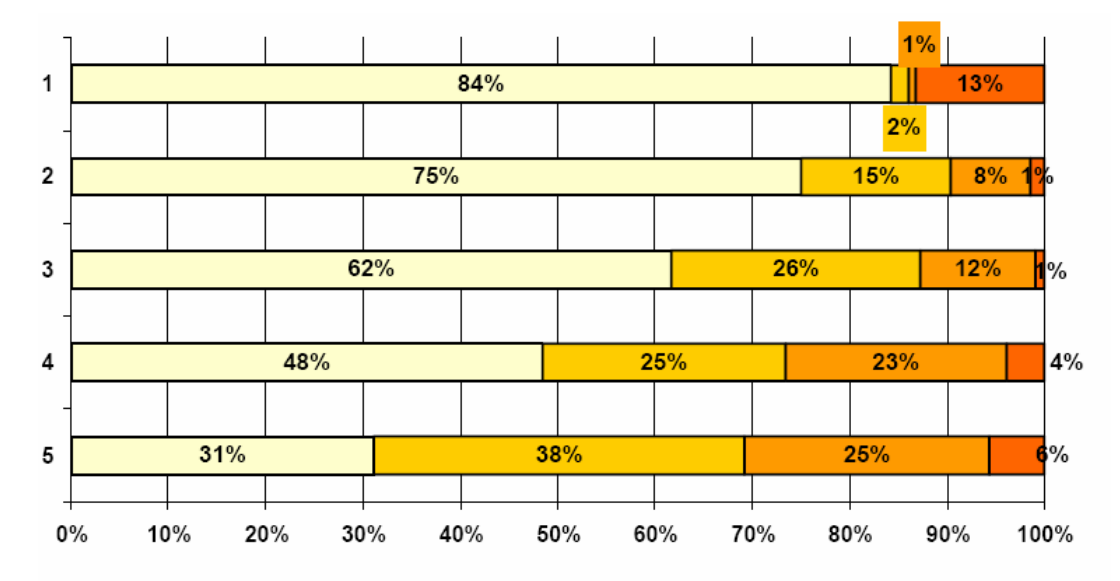

□ Niekada □ 1-2 Pamokų metu □ 3-9 pamokų metu □ beveik visose pamokose

1. Naudojamas elektroninis žurnalas, kuriame registruojamas moksleivių pažangumas, rašomi pažymiai.

2.Moksleiviai kompiuteryje patys žymi/ patys vertina savo pasiekimus pagal temas, o mokytojas vertina bendrą ir užtikrina grįžtamąjį ryšį

3. Moksleiviai atlieka testus iš tinklalapio ir už tai jie yra vertinami pažymiais.

4. Programinė įranga buvo naudojama moksleiviams testuoti.

5. Moksleiviai naudojasi IT, pristatydami savo darbus klasėje. Vertina mokytojas arba/ir visa klasė kartu.

**pav. 3** IT panaudojimas vertinant mokinių žinias

Palyginus pagal dėstomus dalykus, matome, kad, apskritai, mokinių testavimas IT pagalba nėra labai paplitęs (pav.4). Didžioji dalis mokytojų, tikrinančių savo mokinių žinias IT pagalba, yra informatikos dalyką dėstantys pedagogai. Mažiausiai kompiuterį testavimui naudoja pradinių klasių pedagogai. Tarp likusių dalykų grupių mokytojų ryškesnių

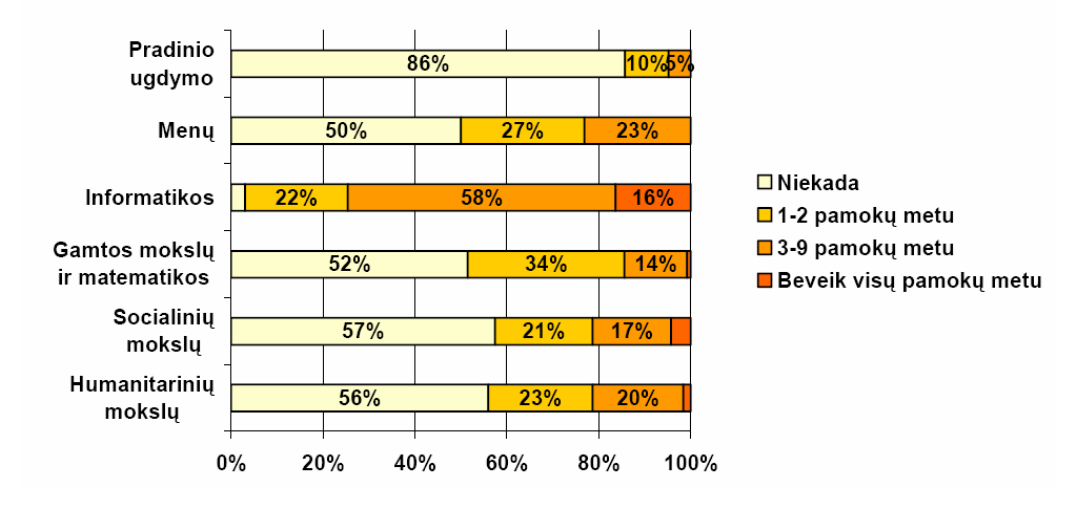

**pav. 4** Programinės įrangos naudojimas mokiniams testuoti

skirtumų nėra. Panaši padėtis yra ir profesinėse mokyklose. Tik čia kompiuteris mažiausiai naudojamas praktinio mokymo pamokose, kuriose mokinių veikla daugiau nukreipta į tai specialybei būdingą veiklą.

Iš įvairių tyrimų rezultatų aiškėja, kad šiuo metu kompiuteriai daugiausia naudojami informatikos (taip pat kompiuterinio raštingumo) pamokose, kuriose kitų dalykų mokymo elementai pateikiami nebent kaip iliustracijos arba užduotys mokiniams. Tai rodo, kad pasiekto kompiuterizavimo nepakanka tam, kad ne informatikos mokytojai galėtų nuolatos naudoti informacines technologijas savo pamokose.

Dalykiniai kabinetai neaprūpinami kompiuteriais ir kita reikalinga įranga, o kompiuterių klasės yra nuolat užimtos ir vargu ar gali būti dažnai naudojamos kitiems dalykams dėstyti.

Kitus dalykus dėstantiems mokytojams dar trūksta patirties dirbti su informacijos technologijomis, todėl sudėtinga pereiti nuo dėstymo klasėje be informacijos technologijų prie dėstymo kompiuterių klasėje. Net ir įvairius tobulinimosi kursus lankiusiems mokytojams kompiuterinėse klasėse pravesti pamoką vieniems nėra paprasta, jei jie mokykloje neturi nuolatinio priėjimo prie kompiuterio ir toliau netobulina savo įgūdžių.

Manau, kad ši problema greitai bus išspręsta, nes kas metai kompiuterių kiekis mokyklose didėja. Tą galime pamatyti iš Statistikos departamento pateiktos diagramos.

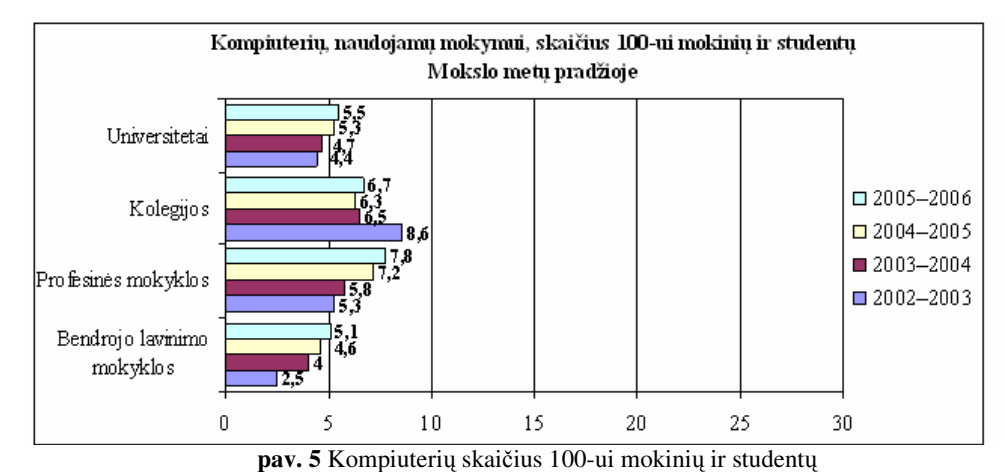

Iš diagramos matyti, kad 2005-2006 m.m. pradžioje geriausiai kompiuteriais buvo apsirūpinusios profesinės mokyklos, kur 100 mokinių teko 7,8 kompiuterio, o aukštosios mokyklos buvo trečioje vietoje. Pastebima gera tendencija: kas metai kompiuterių skaičius didėja.

Šie skaičiai gali būti iškreipti dėl to, kad dalis mokyklų disponuojamų kompiuterių jau yra pasenę ir netinkami darbui su naujesnėm operacinėm sistemom ir taikomosiomis programomis. Daugeliu atveju tai daro juos netinkamus naudoti mokymo procesuose, reikalaujančius didesnės priežiūros, aukštesnės priežiūros specialistų kvalifikacijos tam, kad tokie kompiuteriai būtų suderinami su naujesnių versijų kompiuteriais. Tačiau ši technika vis dar figūruoja mokyklų ataskaitose apie turimų kompiuterių skaičių, tuo būdu tik formaliai didindama kompiuterių ir mokinių santykį. Mokymo įstaigoms reikėtų stengtis atnaujinti savo techniką, o Švietimo ministerija turėtų sukurti sistemą kaip jai pavaldžios įstaigos tai turėtų padaryti. Šiuo metu labai populiaru dalyvauti įvairiuose Europos Sąjungos remiamuose projektuose ir per juos įsigyti reikiamų priemonių, bet tai daug laiko reikalaujantis procesas ir ne visiems pasiseka laimėti konkursus. Dažnai būna, kad nelaimi tas kuriam labiausia reikia.

Taip pat šiems skaičiams turi įtakos mokinių ir studentų skaičiaus kitimas.

Profesinėse mokyklose nuo šių mokslo metų pradedama taikyti kompiuterinė testavimo programa baigiamųjų kvalifikacijos egzaminų laikymui. Maždaug 15% (7 specialybės) absolventų laikys egzaminą kompiuteriu. Alytaus profesinio rengimo centre laikys padavėjo ir barmeno specialybės mokiniai. Pati programa plačiai nepristatyta, egzaminavimą organizuoja Lietuvos pramonės ir amatų rūmai. Manau, kad nėra gerai, jei mokiniai pačią programą išbandys tik laikydami testą. Gal vėliau atsiras galimybė pabandyti programą, prieš egzaminus ar net mokymosi metu.

Mokymo programų, kurioms yra parengtas standartas, absolventai laiko kvalifikacijos egzaminą testu, kuris yra parengtas kompiuterine programa ir atspausdintas ant

popieriaus. Šį testą sudaro apie šimtas klausimų, kuriuose tereikia pasirinkti teisingą atsakymą iš kelių galimų.

Visų egzaminų laikymą kompiuteriu riboja nepakankamas kompiuterių skaičius mokyklose ir turimų kompiuterių netinkamumas testavimo programai vykdyti.

# **3.2. Žini**ų **ir** į**g**ū**dži**ų **testavimo program**ų **naudojimas Alytaus apskrities profesin**ė**se mokyklose**

Tiriamųjų populiaciją sudarė Alytaus apskrities profesinių mokyklų mokytojai. Iš šios generalinės aibės, atsižvelgiant į mokymo pakopas, buvo sudaryta imtis. Iš 7 Alytaus apskrities profesinių mokyklų atrinktos 4 (Alytaus profesinio rengimo centras, VĮ Daugų technologijos ir verslo mokykla, Veisiejų technologijos ir verslo mokykla, Alytaus dailiųjų amatų mokykla), atsižvelgiant į šiuos kriterijus: didžiausia mokykla, mažiausia mokykla, mokyklos tipas.

Alytaus apskrityje yra 7 profesinės mokyklos, kuriose, remiantis AIKOS duomenimis, 2005 m. sausio 1d. mokėsi 3181 mokinys ir dirbo 338 mokytojai. Duomenys pagal mokyklas pateikti 2 lentelėje.

| Eil.<br>Nr.    | <b>Mokyklos pavadinimas</b>                                       | <b>Mokiniy</b><br>skaičius | Mokytojų<br>skaičius |
|----------------|-------------------------------------------------------------------|----------------------------|----------------------|
| 1              | Alytaus dailiųjų amatų mokykla                                    | 121                        | 26                   |
| 2              | Alytaus profesinio rengimo centras                                | 1624                       | 134                  |
| 3              | Druskininkų amatų mokykla                                         | 159                        | 20                   |
| $\overline{4}$ | Simno žemės ūkio mokykla                                          | 305                        | 34                   |
| 5              | Varėnos technologijos ir verslo mokykla                           | 273                        | 30                   |
| 6              | Veisiejų technologijos ir verslo mokykla                          | 371                        | 46                   |
| 7              | Viešoji<br>istaiga Daugu technologijos<br>verslo<br>ir<br>mokykla | 328                        | 36                   |

2 lentelė. Mokinių ir mokytojų skaičius Alytaus apskrities profesinėse mokyklose 2005-01-01

Daugiausia mokinių mokosi Alytaus profesinio rengimo centre (Alytaus PRC), kurį sudaro trys skyriai:

- Pramonės ir prekybos skyrius su filialu Alytaus pataisos namuose;
- Paslaugų verslo skyrius;
- Statybos technologijų ir verslo skyrius.

Pirmiausia apklausiau Alytaus profesinio rengimo centro mokytojus, nes šioje mokymo įstaigoje siūlysiu diegti žinių testavimo programą. Iš 134 mokytojų apklausiau 73, o tai sudaro 54,47% visų mokytojų. Manau, kad pakankamas kiekis nustatyti realiai padėčiai.

Dauguma atsakiusiųjų (65) mokinių žinių patikrinimui dažnai naudoja testus ir tik 8 testus naudoja retai. Nė vienas neatsakė, kad visai nenaudoja. Tik 11 apklaustųjų naudoja

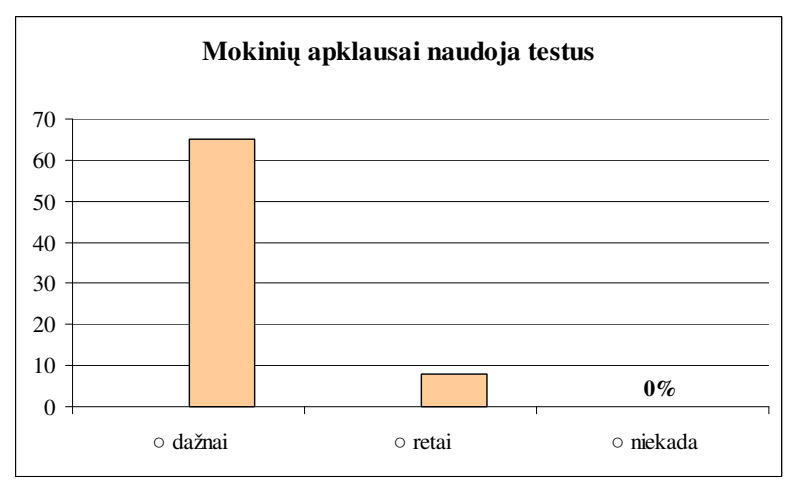

**pav. 6** Testų taikymas apklausai

kompiuterinę testavimo programą. Vienas nurodė, kad naudoja savo sukurtą su Delphi programavimo kalba programą, vienas naudoja matematikos mokomąją programą su testais, o visi kiti naudojasi programa InfoTESTAS. Visi nurodė, kad norėtų naudotis kompiuterine žinių testavimo programa. Priežastis, kodėl nenaudoja kompiuterinės testavimo programos – nėra galimybės vesti pamokas informacinių technologijų kabinete.

Net 52 apklaustieji (pav. 7) nurodė, kad niekada nevedė pamokų kompiuterių klasėje. Ypač sunki padėtis Pramonės ir prekybos skyriuje, nes čia yra mokoma specialybės, kuri susijusi su informacinėmis technologijomis – kompiuterio ir organizacinės technikos

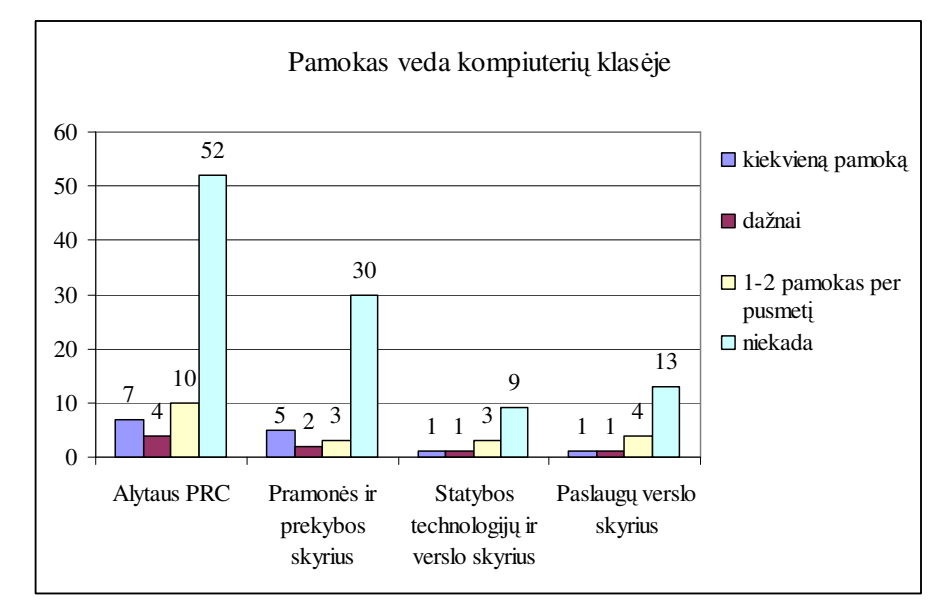

**pav. 7** Kompiuterių naudojimas pamokose

operatoriaus.

Skyriuje yra trys kompiuterių klasės: dvi po 10 kompiuterių ir viena 12 kompiuterių. Taip pat yra skaitykla su 8 kompiuteriais. Dar dviejuose mokomuosiuose kabinetuose yra po 10 kompiuterių, bet jie jau labai seni ir kiti mokytojai į tuos kabinetus neina dirbti. Mokytojai savo dalykų kabinetuose neturi jokios kompiuterinės įrangos. Daug mokytojų nesusipažinę su turima programine įranga t.y. programa buvo gauta, bet niekas jos nepristatė, nepamokė kaip naudotis.

Iš, kasdien pamokose naudojančių kompiuterius, reikėtų atimti 7, nes tai yra informacinių technologijų mokytojai.

Kompiuterių kiekis mokykloje greitu laiku padidės, nes rengiama trys naujos kompiuterių klasės, rengiamasi įsigyti serverį.

2005-2006m.m. centre buvo vykdomas vidaus auditas, kurio metu buvo anketuojami mokiniai ir mokytojai. Vienoje iš anketų, kurios pagalba buvo nustatinėjama

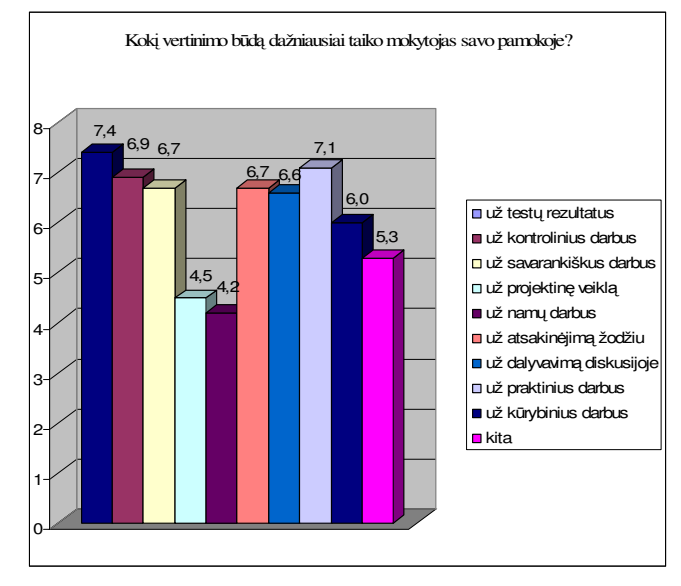

**pav. 8** Vertinimo būdai, kuriuos taiko mokytojai (mokinių nuomonė)

kaip vertinami mokiniai, buvo klausimas: kokį vertinimo būdą dažniausiai taiko mokytojas savo pamokoje? Į anketos klausimus atsakė 246 mokiniai. Atsakinėjant reikėjo įvertinti dešimčia balų kiekvieną vertinimo būdą. Vertinimas testų pagalba surinko 7,4 balo – daugiau už visus kitus vertinimo būdus. Tai dar kartą įrodo, kad mokytojai dažnai naudoja testus.

Buvo pateiktas klausimas: kokios mokymo formos ir metodai tau padeda pasiekti geresnių rezultatų? Mokiniai kompiuterių naudojimą pamokose įvertino 7 balais. Tai irgi gana aukštas balas, kuris parodo, kad mokiniai norėtų taikyti kompiuterius ir kitų dalykų pamokose. Aišku, čia dar turi įtakos ir kai kurių mokinių požiūris į darbą kompiuteriu: galima nieko neveikti ir "sėdėti" internete.

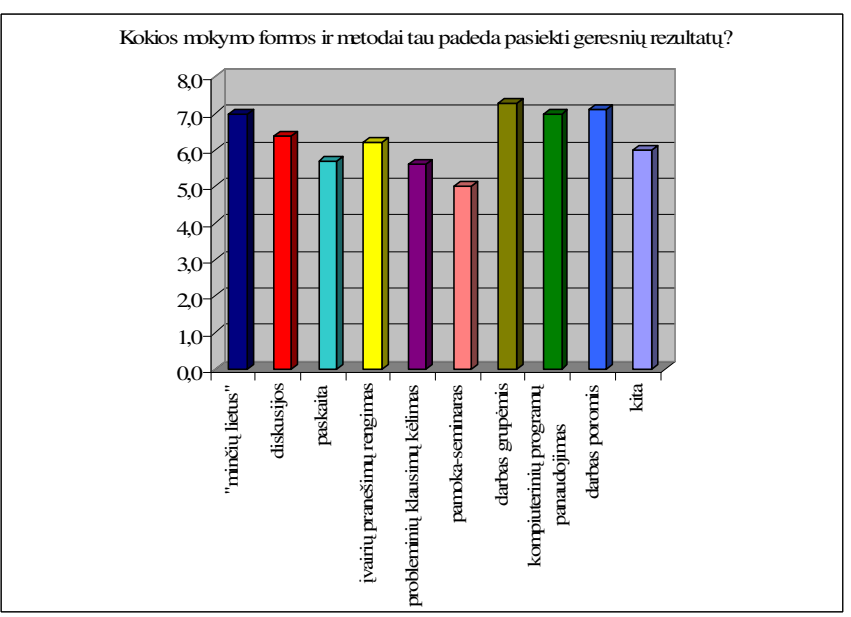

Apklausiau ir dar tris apskrities profesines mokyklas (VĮ Daugų technologijos ir verslo mokykla, Veisiejų technologijos ir verslo mokykla, Alytaus dailiųjų amatų mokykla). **pav. 9** Mokymo formos, padedančios pasiekti geresnių rezultatų

Šiose mokyklose mokosi žymiai mažiau mokinių, tai ir kompiuterių panaudojimo problema ne tokia aštri.

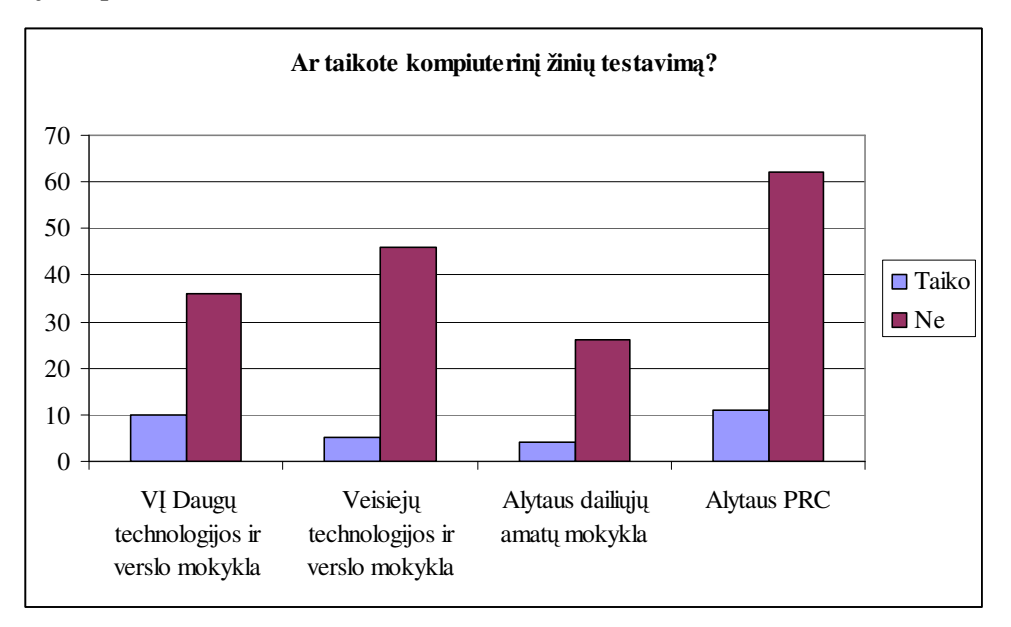

Visose mokyklose naudojama programa InfoTESTAS. **pav. 10** Palyginimas kaip mokyklos taiko testavimą

Pagrindinius reikalavimus žinių testavimo programai mokytojai nurodė šiuos:

- įvairių tipų klausimai;
- patrauklus dizainas;
- interaktyvūs testai;
- galimybė kurti savikontrolės testus;

• būtų paprasta naudoti.

# **3.3. Populiaresni**ų **žini**ų **testavimo program**ų **palyginimas**

# **3.3.1. InfoTESTAS**

Šią programą sukūrė UAB "INFO-TEC". Programos paskirtis: parengti įvairių grupių klausimų bazę, o tada, naudojantis ja, formuoti testus.

Pagrindinis darbas – sukurti klausimų bazę, kai turima pakankamai klausimų, nesunku suformuoti įvairių testų.

Minimalūs reikalavimai techninei ir programinei įrangai:

Kompiuteris:

- Procesorius 133 MHz;
- $\bullet$  32 MB RAM;
- 100 MB laisvos vietos diske.

Sisteminė įranga ir taikomosios programos:

- MS Windows 95;
- Internet Explorer 5.5.

Klausimams kurti gali būti naudojamas MS Word tekstų redaktorius su MS Equation matematinių formulių paketu.

Programą sudaro dvi pagrindinės dalys: mokinio ir mokytojo. Mokinys atlieka testą, mokytojas jį rengia. Programoje numatyta vartotojų identifikacija, todėl mokinys gali atlikti tik tą užduotį, kurią jam leista atlikti. Mokytojas gali kurti savo klausimų bazę ir iš jos suformuoti įvairius testus.

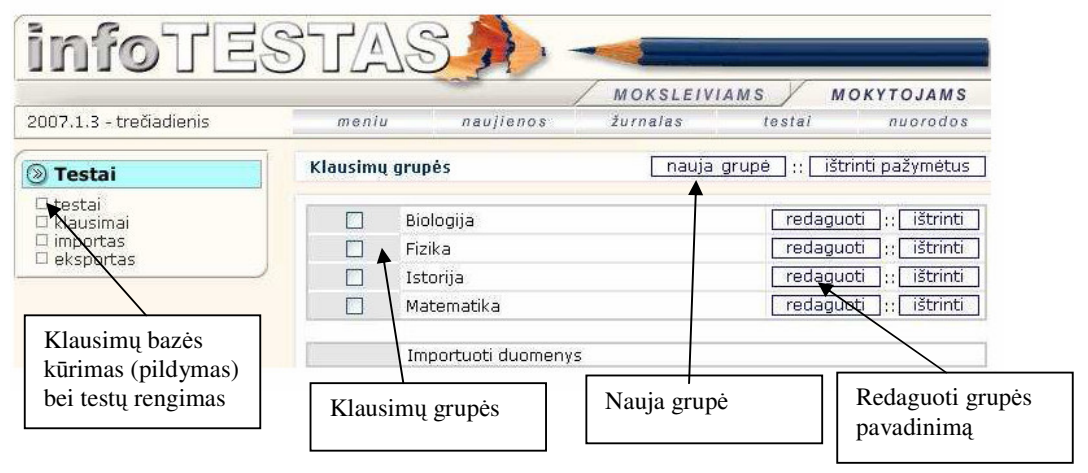

#### **pav. 11** Klausimų grupių langas

Klausimų grupių lange rodomi esami grupių pavadinimai – jei mums reikia kurios nors grupės, spragtelime ją ir atsiveria klausimų langas, kuriame galėsime taisyti esamus klausimus arba pildyti naujais.

Atsakymai gali būti:

- Taip-ne;
- Vienas iš kelių;
- Keli teisingi;
- Tekstas; atitikmuo.

Gali būti mokomieji testai ir įskaitiniai. Įskaitinių testų perspręsti negalima, todėl mokiniai negali gudrauti perspręsdami blogai įvertintus testus.

Vertinimas gali būti bendras klausimo arba atskiro atsakymo vertinimas.

Testuose naudojama grafika, bet tik kaip iliustracijos.

Mokinių pasiekimams fiksuoti yra naudojamas žurnalas. Ši programa yra gana paprasta naudoti.

# **3.3.2. TestTool**

Tai nuotolinio testavimo sistema. Ji leidžia kurti tekstinius ir grafinius testus bei pateikti juos internete. Sistemą sudaro 4 dalys:

- **TestTool serveris** saugo sistemos duomenis ir suteikia priėjimą prie jų.
- **Autoriaus programa (AuthorTool)** naudojama kurti klausimų variantus. Sukurti variantai išsaugomi failuose, kurie vėliau gali būti įkelti į TestTool serverį. Administratorius įkeltus variantus naudoja formuodamas klausimus ir testus.
- **Administratoriaus programa (AdminTool)** naudojama administruoti TestTool sistemą. Interneto naršyklės sąsaja leidžia administratoriui valdyti sistemos vartotojus ir jų grupes, įkelti klausimų variantus, formuoti klausimus ir testus, kurti egzaminus ir sekti testavimo rezultatus bei statistiką.
- **Studento programa (StudentTool)** naudojama atlikti testus. Ji realizuotas Java ir pateikia studentui pasirinkto egzamino klausimus.

Pagal tai kokiomis funkcijomis naudojasi, galime skirti šias vartotojų grupes ir atitinkamai jiems skiriamus spręsti uždavinius:

- **Studentai**. Naudodamiesi testavimo sistema gali įsivertinti savo žinias, įsisavinti mokomąją medžiagą, sužinoti mokymo(si) rezultatus.
- **D**ė**stytojai**. Naudodamiesi testavimo sistema tikrina ir įvertina studentų žinias, gebėjimus ir įgūdžius. Remdamiesi studentų mokymosi rezultatais, dėstytojai gali tobulinti mokymo procesą įvertindami kur pastebimos mokymo medžiagos įsisavinimo spragos.
- **Klausim**ų **autoriai**. Taikydami testavimo sistemą, autoriai kuria klausimus ir jų variantus, kurie naudojami vertinimo procese.
- **Sistemos administratoriai**. Naudodamiesi sistema, administratoriai registruoja studentus, sudaro testus ir koordinuoja testavimo procesą.

Šiuo metu jau veikia TestTool 5.1 versija, kuria galima kurti šių tipų klausimus:

- vieno atsakymo pasirinkimas iš pateikto atsakymo variantų sąrašo (angl. multiple choice);
- kelių atsakymų pasirinkimas iš pateikto atsakymo variantų sąrašo (angl. multiple response);
- atsakymas yra tekstas, turintis atitikti etaloną (angl. text match);
- grafinės esybės turi būti išdėstomos tam tikra tvarka (angl. sequencing (ranking));
- vieno atsakymo pasirinkimas iš dviejų atsakymo variantų sąrašo (angl. true/false);
- keičiama grafinės esybės vieta (angl. drag-and-drop).

Autoriaus programa skirta kurti klausimų variantus, naudojamus studento žinioms bei gebėjimams tikrinti ir įvertinti. Ji laisvai atsisiunčiama iš TestTool svetainės ir įdiegiama vartotojo kompiuteryje su Java Web Start paketu, kuris vėliau tik atnaujina programą ir užtikrina, kad būtų dirbama su naujausia programos versija.

Su autoriaus programa paruošiama užduotis, jos atlikimo grafiniai komponentai ir teisingo užduoties sprendimo etalonas. Variantas išsaugomas asmeniniame kompiuteryje XML formato faile, o vėliau su administravimo programa įkeliamas į duomenų bazę.

Autoriaus programos pagrindinės funkcijos:

- Klausimo varianto sukūrimas (variantą sudaro užduotis, jos atlikimo grafiniai komponentai bei teisingo sprendimo įvertinimo etalonas).
- Varianto teisingumo patikrinimas (File  $\equiv$  > Preview)
- Varianto išsaugojimas XML formato faile.
- Naujo varianto sukūrimas iš esamo (esamas variantas koreguojamas ir išsaugojamas kitu vardu).

Autoriaus langas pavaizduotas pav. 12.

TestTool programa pati turi priemones kurti matematines formules, braižyti įvairias figūras.

Pagrindiniai dėstytojo veiksmai. Sėkmingai prisijungus pateikiamas pradinis langas, kurio kairėje pusėje pateikiamas meniu, o dešinėje informacija.

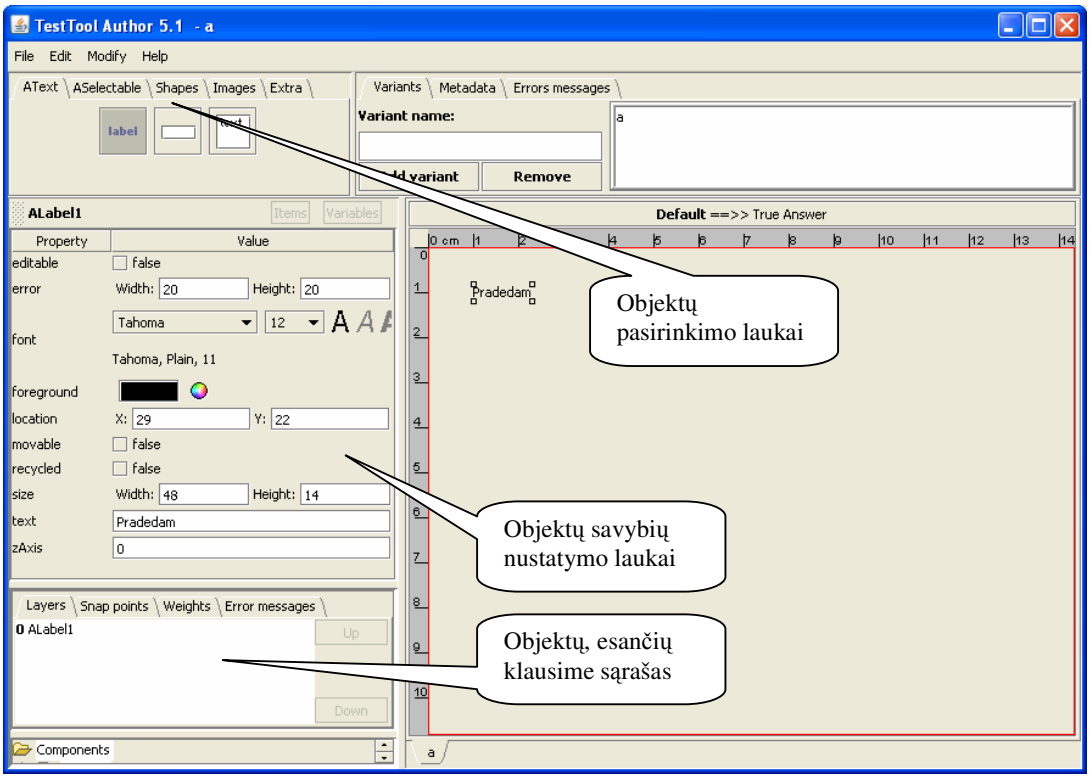

Meniu punktai pateikiami rekomenduojama atlikti veiksmų seka: **pav. 12** TestTool autoriaus langas

- 1. Studentų sąrašo sudarymas (meniu punktas: **Grup**ė)
- 2. Studentų sąrašo pildymas ir redagavimas (meniu punktas: **Grup**ė)
- 3. Kurso sukūrimas (meniu punktas: **Kursai**)
- 4. Grupės sukūrimas (meniu punktas: **Grup**ė)
- 5. Grupės priskyrimas kursui (meniu punktas: **Kursai**)
- 6. Studentų priskyrimas grupei (meniu punktas: **Grup**ė)
- 7. Egzamino sukūrimas (meniu punktas: **Egzaminas**)

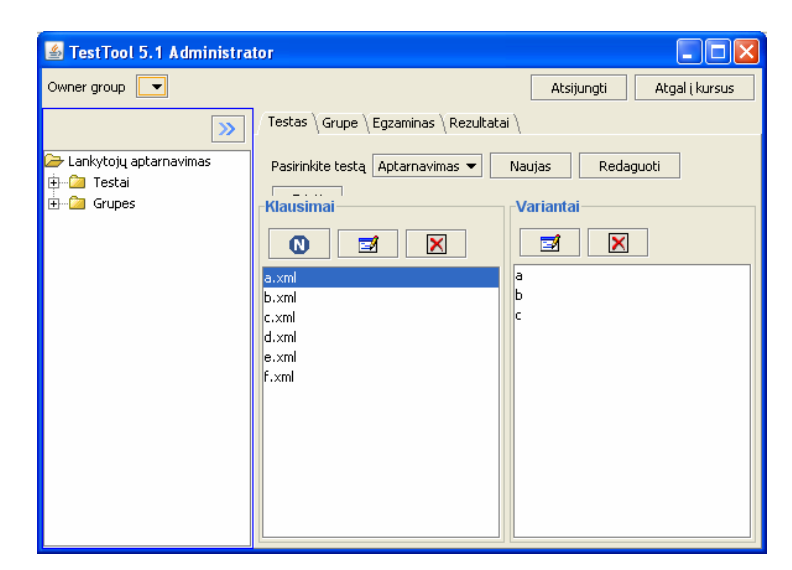

**pav. 13** Administratoriaus įrankiai

- 8. Egzamino rezultatų peržiūra (meniu punktas: **Rezultatai**)
- 9. Testo klausimų įkėlimas (meniu punktas: **Testas**).

Studento programa. Studentai atsakinėja į įskaitinių arba mokomųjų tetstų

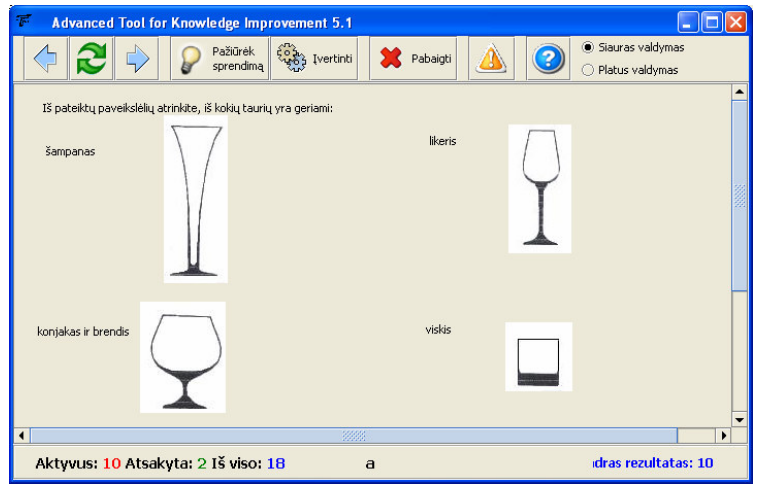

**pav. 14** Studento programos langas

klausimus. Įskaitinių testų perspręsti negalima.

Reikalavimai kompiuterio programinei įrangai: kompiuteryje turi būti įdiegta 1.4.0 arba naujesnės versijos *Java* vykdymo aplinka (*JRE*). *TestTool* programa (apie 5 MB) įdiegiama 1.4.2 arba naujesnės versijos *Java Web Start* paketu, kuris vėliau tik atnaujina programą ir užtikrina, kad būtų dirbama su naujausia programos versija.

Administratoriaus programa skirta administruoti vartotojus ir testus bei peržiūrėti klausimų sprendimų statistiką.

Reikalavimai sistemai:

- Programai reikalinga 1.4.0 arba naujesnė *Java* vykdymo aplinka (*JRE*).
- Kompiuteryje turi būti įdiegta TestTool programa.
- Studento programa su serveriu bendrauja portu 8180.

# **3.3.3. Testavimas virtualiose mokymosi aplinkose (VMA)**

Dauguma VMA turi ir testavimo įrankius. Žemiau pateiktoje lentelėje palyginau WebCT, Moodle ir TestTool pagal testavimo įrankius.

3 lentelė. VMA ir TestTool palyginimas

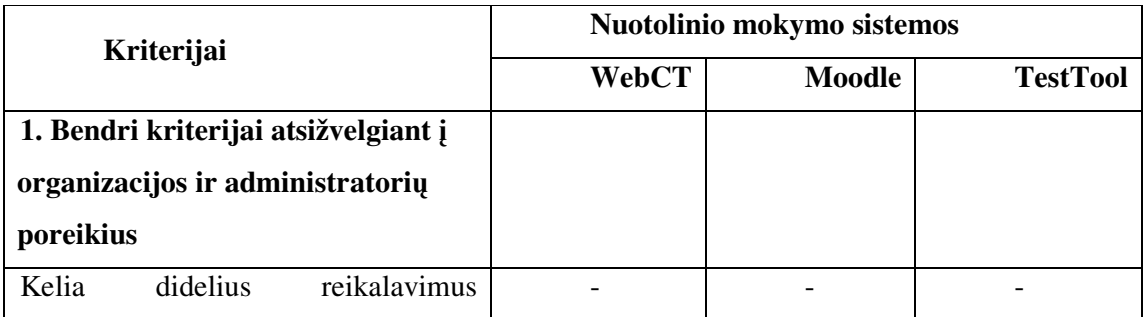

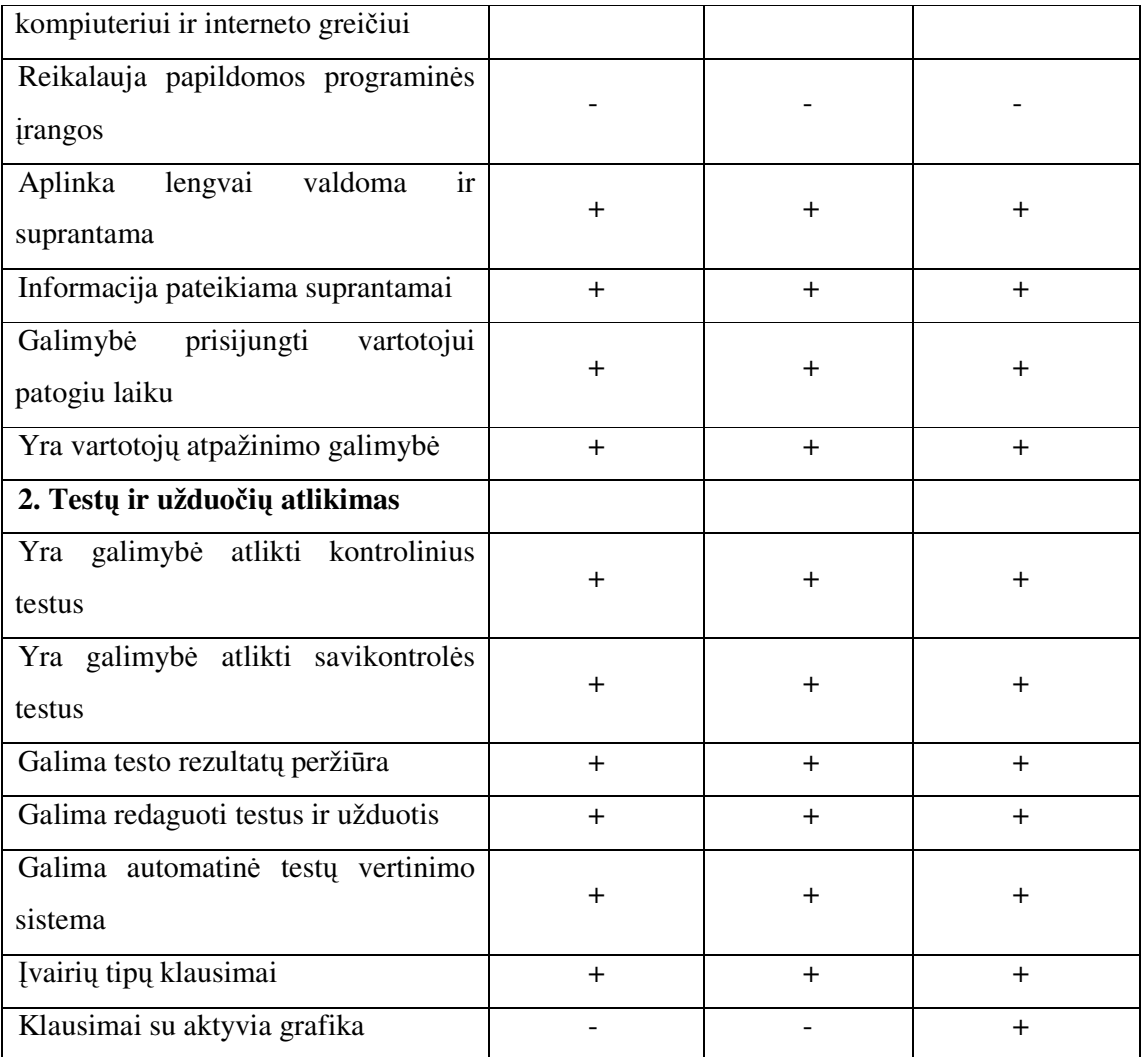

 $, +$ " – taip,

 $, -\cdot\cdot\cdot -$ ne,

? – nežinau

# **WebCT (Web Course Tools)**

Tai virtuali mokymosi terpė, skirta teikti mokymo ir mokymosi paslaugas internete. Ji sukurta British Columbia Universitete, Kanadoje ir plačiai naudojama pasaulio universitetuose ir kolegijose. Kauno technologijos universitetas naudoja WebCT aplinką nuo 1999 metų. WebCT – plačiausiai pasaulyje e-mokymuisi naudojama virtuali mokymosi terpė, realizuojanti tris pagrindines funkcijas:

*Kurs*ų *k*ū*rimas* (WebCT turi priemones, padedančias kūrėjams greit paruošti ir pradėti teikti naujus kursus).

*Kurs*ų *teikimas* (WebCT turi įvairias priemones patogiam kursų teikimui pilnai nuotoliniu būdu. Be to ši terpė tinka ir dieninių studijų modernizavimui. Teikimo funkcijos skirstomos į:

a. komunikavimo ir bendradarbiavimo įrankius. Tai Diskusijos, Balta lenta, Vidinis e-paštas ir Pasikalbėjimai;

b. testavimo (įvertinimo) įrankius. Tai savikontrolės testai, patikrinimai bei apklausos (egzaminai). WebCT apklausos leidžia įvairių klausimų tipų pasirinkimą bei įvairius įvertinimų skaičiavimus).

*Kurs*ų *valdymas* (pradėjus teikti kursą WebCT valdymo įrankiai leidžia kuratoriams efektyviai jį administruoti. Be to bet kada kuratorius gali gauti statistinę informaciją apie besimokančiųjų aktyvumą bei atestavimų rezultatus).

WebCT įrankiai leidžia teikti internetu kursus pagal įvairius scenarijus, organizuoti dinamišką, interaktyvų mokymą ir mokymąsi. Kaip pateikti kursą internete, priklauso nuo kurso turinio, mokymosi medžiagos sudėtingumo ir dėstytojo kuratoriaus pasirinktos teikimo metodologijos ir studentų paramos sistemos. Studentai nesunkiai įsisavina.

# **Moodle (Modular Object Orentiered Distance Learning Environment)**

Virtualiosios mokymosi aplinkos sparčiai populiarėja. "Moodle" – šiuo metu viena populiariausių atviro kodo programų. Ši aplinka yra laisvai platinama ir rekomenduojama taikyti profesinėse mokyklose.

"Moodle" remiasi socialinio konstruktyvizmo teorija, t.y. orientuojasi į žinių konstravimą mokiniams bendraujant tarpusavyje arba su dėstytoju.

- **asinchronin**ė**s** www **diskusijos** leidžia kiekvienam pareikšti savo nuomonę jam tinkamu laiku;
- **sinchroniniai** www **pokalbiai** tinka neilgai trunkančiam konkrečių niuansų išsiaiškinimui;
- **bendras darbas** ("workshop") skatina studentus dalintis idėjomis bei tarpusavyje derinti veiklą;
- **individualios užduotys** ("journal") padeda studentams neprarasti individualaus darbo įgūdžių, kad jie neįprastų diskusijose tiesiog pritarti kitų nuomonėms.

Žinių fiksavimui bei patikrinimui naudojami:

- **testai** lakoniška atsiskaitymo forma žinioms įtvirtinti:
	- o bent 5 tipų, galima importuoti iš WebCT bei kitų populiarių komercinių NMA ar tiesiog iš tekstinių bylų,
	- o galima nurodyti, kiek kartų galima testą kartoti, kaip vertint rezultatą,
	- o automatiškai skaičiuojami balai už testus ir kitas užduotis, o semestro/trimestro rezultatus galima eksportuoti į "Excel"
- **apklausos** taikomos fiksuoti studentų refleksijoms apie mokymosi procesą.

# **4. TESTAVIMO SISTEMOS TAIKYMO PAVYZDŽIAI**

Apklausa parodė, kad mokytojai pageidauja naudoti žinių testavimo programas, bet dar yra trūksta programų, atitinkančių mokytojų keliamus kriterijus. Viena iš tokių programų yra TestTool. Ši programa kol kas yra kūrimo ir derinimo stadijoje, todėl pilnai įdiegti negalima, bet testų pavyzdžius galima pademonstruoti mokytojams.

# **4.1. Testai temai "programavimas Paskaliu"**

Alytaus PRC yra mokoma kompiuterio ir organizacinės technikos operatoriaus specialybės, kurios mokymo programoje yra numatyta ir programavimo dalykas. Kadangi ir bendrojo lavinimo mokyklose mokoma programuoti Paskalio programavimo terpėje, tai ir pas mus šios temos pradedama mokyti nuo Paskalio, o vėliau pereinama prie Delphi.

Į profesinę mokyklą mokytis mokiniai ateina su prastesniais pažymiais, todėl dažnai trūksta ir mokymosi motyvacijos, ir žinių, ir loginio mąstymo. Dirbant su tokiais mokiniais, labai svarbus elementas yra darbas su vaizdine informacija.

Mokant programavimo kurso susiduriam su sunkumais: yra gana sudėtinga išmokyti naudoti ir taikyti įvairias programavimo kalbos struktūras, mokiniai sunkiai suvokia programos sakinių veikimo principą. Pats pirmas sunkumas, kurį tenka įveikti – sąlyginis sakinys. Todėl ir sukūriau testo pavyzdį su šia struktūra. Manau, kad tokie testai gali padėti suprasti sąlyginį sakinį.

Kurdama testo klausimus, stengiausi taikyti įvairių tipų klausimus. Rinkimosi iš kelių alternatyvų klausimas:

*Prieš kur*į *s*ą*lyginio sakinio žod*į *nededamas kablelis?* 

- *end*
- *then*
- *else*
- *if*

Sudariau ir sudėtingesnių pasirinkimo klausimų, kuriuose reikia suskaičiuoti ir tada nurodyti teisingą variantą.

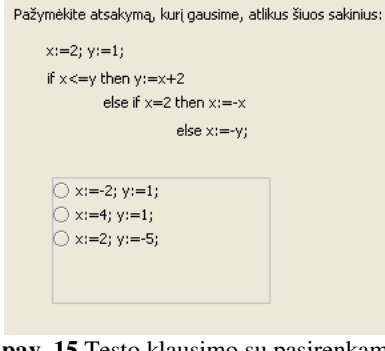

**pav. 15** Testo klausimo su pasirenkamais atsakymais pavyzdys

Išsiaiškinti, kaip veikia programavimo kalbos konstrukcijos, labai padeda grafinių algoritmų braižymas. Į testo pavyzdį įdėjau keletą klausimų su grafiniais algoritmais. Kuriant šio tipo klausimus, labai pravertė TestTool grafikos galimybės. Tiesa, pradžioje, kai kūriau testus su 5 versija, turėjau problemų, nes grafinis algoritmas, kurį nubraižydavau TestTool aplinkoje peržiūros režime (Preview) išsiskaidydavo į atskirus elementus. Šios problemos išvengta 5.1 versijoje.

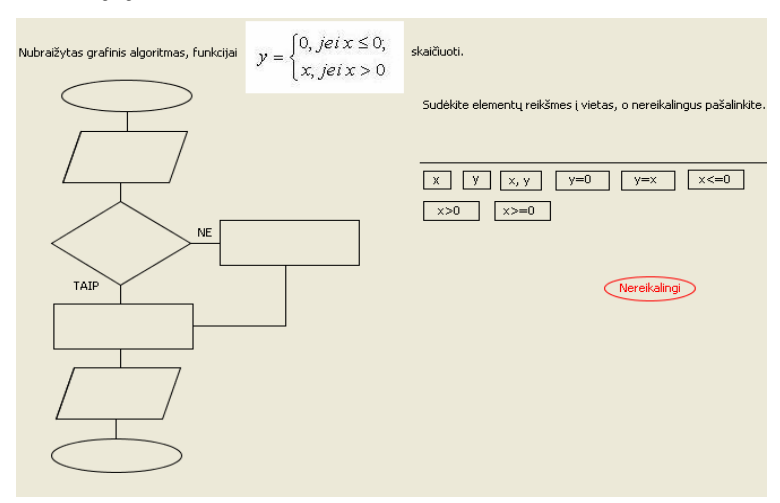

**pav. 16** Testo klausimo su grafika pavyzdys

Atsakinėjant į klausimą (pav.16) reikia stačiakampiuose surašytus reiškinius sudėlioti į vietas graininiame algoritme, o nereikalingus sudėti ant raudono ovalo su užrašu "Nereikalingi". Tokios galimybės neaptikau nei vienoje nagrinėtoje aplinkoje.

Yra ir daugiau panašių klausimų į pateiktąjį, kuriuose reikia sudėlioti algoritmo figūras į vietas.

Kita klausimų grupė – duotas grafinis algoritmas ir pagal jį reikia parašyti programos fragmentą. Atsakinėjant į šio tipo klausimus lavinamas programos struktūros supratimas, gebėjimas rašyti programos sakinius be klaidų.

Suprasti, kaip vykdoma programa, labai padeda programos veiksmų perskaičiavimas, todėl į testą įdėjau klausimų, kuriuose pateikta programos fragmentas ir reikia įrašyti rezultatą, kurį gausime atlikę veiksmus.

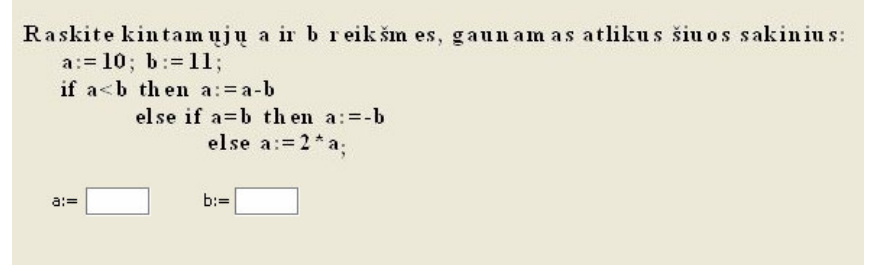

**pav. 17** Testo klausimas, kuriame reikia įrašyti suskaičiuotus atsakymus

Mokiniams daviau išbandyti šiuos testus. Testavau 10 mokinių (tiek yra kompiuterių klasėje). Labiausia patiko testai, kuriuose galima figūras kilnoti iš vienos vietos į kitą. Sunkiausia sekėsi su klausimais, kur reikėjo suskaičiuoti atsakymą. Reikėtų šiuos testus išbandyti nuo modulio pradžios. Tam reikia visų mokslo metų. Gaila šiais mokslo metais neturėjau tokios galimybės, tai teko tenkintis tik eksperimentiniu bandymu.

# **4.2. Testai moduliui Lankytoj**ų **aptarnavimas**

Padedama padavėjo-barmeno specialybės mokytojų, sukūriau testo pavyzdį. Šios profesijos atstovai turi išmanyti ir rekomenduoti vieną ar kitą vyno rūšį, tinkamą prie patiekalo; papasakoti lankytojams, iš kokių komponentų ir kaip pagaminti patiekalai; padavėjai palydi lankytojus prie stalo, pateikia valgiaraštį, pataria renkantis patiekalus; padavėjai turi mokėti serviruoti stalą, sudaryti gėlių puokštes stalui papuošti; dažnai tenka vienu metu aptarnauti keletą staliukų, ypač greitai ir tiksliai turi dirbti ,,karštomis valandomis", ypač per pietus ar aptarnaujant specialius užsakymus; privalo pastebėti, kada vienas ar kitas lankytojas baigė valgyti patiekalą, laiku nuimti tuščias lėkštes, pakeisti pelenines ir pan.; padavėjai turi mokėti naudoti kasos aparatus, išrašyti sąskaitas, priimti atsiskaitymus grynaisiais pinigais, kreditinėmis kortelėmis.

Kurdama testą stengiausi įdėti visų tipų klausimų, kad susidarytų pilnas programos vaizdas. Vienas atsakymas iš kelių galimų:

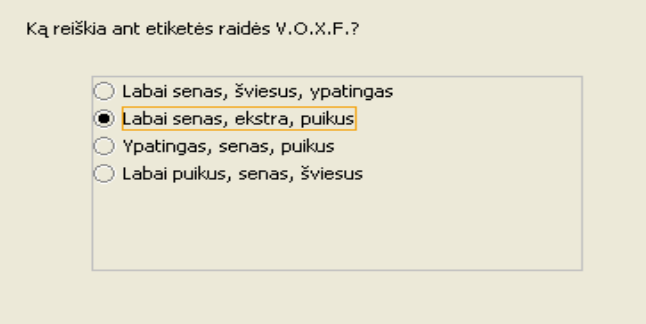

pav. 18 Klausimas "vienas iš kelių"

Testų su šio tipo klausimais mokytojos turi daug. Kaip minėjau, tokie klausimai vyrauja ir kvalifikacijos egzaminuose. Šios specialybės profesijos mokytojos moka naudotis

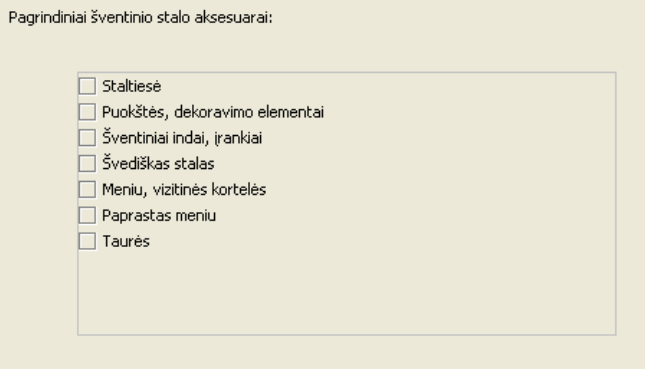

pav. 19 Klausimas "keli iš kelių"

informacinėmis technologijomis ir, jei būtų galimybė, mielai naudotų TestTool programą.

Taip pat išbandžiau klausimus, kur reikia parinkti kelis atsakymus iš kelių galimų (pav.19). Šie klausimai reikalauja iš atsakinėjančiojo gerai mokėti sąvokas, jų nesupainioti. Tokio išmokimo padavėjams-barmenams reikia.

Kitas klausimų tipas – kai reikia sudėti grafikos elementus į vietas. Tai gali būti įrankių, indų surikiavimas pagal paskirtį, servetėlių lankstymo eiliškumas, stalų serviravimas ir t.t.

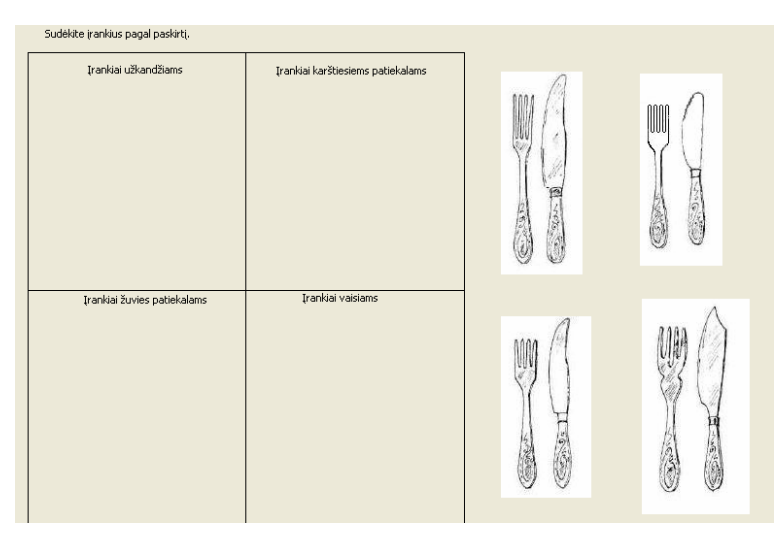

**pav. 20** Klausimas su aktyvia grafika

Barmenams dažnai tenka atlikti įvairius skaičiavimus, pildyti lenteles. Tuos veiksmus galima atlikti, taikant taikomąją programą Excel ar kokias kitas specifines programas, kurios naudojamos kavinėse ir restoranuose. Šiuose testuose aš įdėjau patiekalo kalkuliacinę kortelę, kurioje reikia įrašyti skaičiavimų rezultatus. Šito klausimo sprendimas užims daugiau laiko, lyginant su kitais.

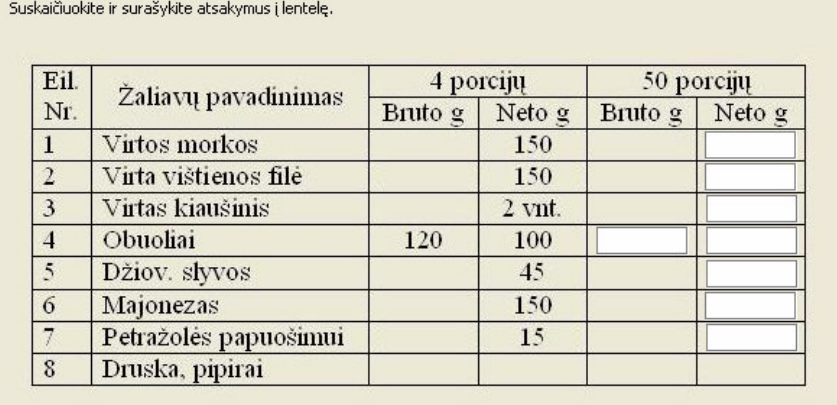

Daugiau testų pavyzdžių pateikta prieduose. **pav. 21** Testo klausimas su įrašo laukais

# **5. IŠVADOS**

- 1. Ištirta profesinių mokyklų kompiuterizavimo padėtis Alytaus apskrityje. Iš statistinių tyrimų duomenų nustatyta, kad mokyklos kompiuterizuotos dar nepakankamai, kad būtų galima naudoti pažangias technologijas mokyme, bet padėtis kasmet gerėja.
- 2. Atliktas mokytojų anketavimas iš kurio paaiškėjo, kad mokytojai mažai naudoja kompiuterines žinių testavimo programas mokinių apklausai. Mokytojams trūksta informacijos apie žinių testavimo programas, todėl reikia vykdyti mokymus, programų pristatymus.
- 3. Palyginta virtualių mokymosi aplinkų (WebCt, Moodle) žinių testavimo įrankiai ir testų kūrimo bei testavimo programos (TestTool, InfoTESTAS). Visos šios programos turi geras testavimo priemones, bet TestTool išsiskiria aktyvia grafika, kuri labai tinka mokant dalykų, kuriuose reikia daug grafikos elementų, nustatyti ryšius tarp jų.
- 4. Su TestTool sukurti ir išbandyti testų pavyzdžiai (padavėjo-barmeno, kompiuterio ir organizacinės technikos operatoriaus specialybėms), pristatyti ir aptarti su Alytaus PRC mokytojais. Testai įvertinti palankiai.
- 5. Rekomenduoju Alytaus profesinio rengimo centre su TestTool programa sukurti ir išbandyti testus stalių specialybei (medžiagų mokslas). Sukurti testus brėžinių skaitymo moduliui, kurį turi dauguma specialybių. Pabaigti kurti testus, kad būtų apimatas visas programavimo modulis kompiuterio ir organizacinės technikos operatoriaus specialybei.

# **6. PASI**Ū**LYMAI**

TestTool autoriams siūlau:

- įdėti daugiau geometrinių figūrų šablonų, ypač figūrų, kurios reikalingos braižyti grafinius algoritmus (nėra programos pradžios simbolio).
- Programą padaryti visiškai lietuvišką, nes testų kūrimo aplinka dar angliška.
- Sukurti galimybę importuoti tekstus iš kitų programų.

# **ŠALTINIAI**

- 1. ANDZIULIENĖ B. Žinių ir gebėjimų testavimas. Mokomoji knyga. Klaipėda, 2004.
- 2. GAGE N.L., BERLINER D.C. Pedagoginė psichologija. Vilnius, 1994.
- 3. Informacinės technologijos švietimo įstaigose [žiūrėta 2007-05-06]. Prieiga per internetą: < http://www.smm.lt/svietimo\_bukle/docs/apzvalgos/lt026.pdf>
- 4. Informacinių ir komunikacinių technologijų diegimo į Lietuvos švietimą 2005–2007 metų strategija [žiūrėta 2006-12-13]. Prieiga per internetą: <http://www3.lrs.lt/pls/inter3/dokpaieska.showdoc\_l?p\_id=248840>
- 5. Informacijos ir komunikacijos technologijų diegimo profesinio mokymosi srityse tyrimas. Ataskaita [žiūrėta 2007-04-30]. Prieiga per internetą: <www.emokykla.lt/admin/file.php?id=420>
- 6. IKT vystymas Lietuvos mokyklose: empirinio tyrimo ataskaita [žiūrėta 2007-05-20]. Prieiga per internetą: < www.emokykla.lt/lt.php/tyrimai/194>
- 7. Informacinių technologijų panaudojimas. Lietuvos statistikos departamentas [žiūrėta 2007-05-20]. Prieiga per internetą: <http://www.stat.gov.lt/lt/pages/view/?id=1584>
- 8. Informacinių ir komunikacinių technologijų naudojimas gerinant mokymo ir mokymosi mokykloje kokybę. Tyrimo ataskaita, Kaunas, 2006 [žiūrėta 2006-12-28]. Prieiga per internetą:

<http://www.smm.lt/svietimo\_bukle/docs/tyrimai/IKT%20taikymas.pdf>

- 9. Lietuvos švietimas skaičiais, 2006. [žiūrėta 2007-05-10]. Prieiga per internetą: <http://www.smm.lt/svietimo\_bukle/docs/apzvalgos/lietuvos%20svietimas%20skaici ais.pdf>
- 10. Mokomųjų kompiuterinių priemonių naudojimo ir diegimo tyrimas. [žiūrėta 2007- 05-19]. Prieiga per internetą: <http://www.smm.lt/svietimo\_bukle/docs/MK\_tyrimas.pdf>
- 11. Pedagogų rengimas IKT diegimo Lietuvos švietime aspektu mokslinio tyrimo ataskaita, Kaunas, 2005 [žiūrėta 2006-12-28]. Prieiga per internetą: <http://www.smm.lt/svietimo\_bukle/tyrimai.htm>
- 12. Virtualioji mokymosi aplinka mokyklai (2005). Švietimo ir mokslo ministerija. Mokyklų tobulinimo programa. Mokymo ir mokymosi sąlygų gerinimas pagrindinėje mokykloje. [žiūrėta 2006-12-28]. Prieiga per internetą: <http://www.mtp.smm.lt/dokumentai/InformacijaSvietimui/MetodinesRekomendacij os/200506VMA.doc>
- 13.RADIŠAUSKIENĖ, D. Informacinių technologijų taikymas švietimo sistemoje 2007: e-studijų patirtis, aktualijos ir perspektyvos. Žinių testavimo technologijų

taikymas Alytaus apskrities profesinio mokymo įstaigose: straipsnių rinkinys. Kauno

kolegija, 2007, p. 61-72. ISSN 1822-7244.

- 14.RUTKAUSKIENĖ, D., et al. Nuotolinio mokymosi dėstytojo vadovas: mokomoji knyga. Kaunas, 2007.
- 15. Visuotinio kompiuterinio raštingumo tyrimo ataskaita. [žiūrėta 2006-12-29]. Prieiga per internetą:

<www.emokykla.lt/lt.php/tyrimai/visuotinis\_kompiuterinis\_rastingumas/1131>

**PRIEDAI** 

**Priedas 1** 

- 1. Jūsų dėstomas dalykas yra
- profesinio mokymo bendrojo lavinimo
- 2. Mokinių apklausai vartojate testus
- dažnai
- retai
- niekada
- 3. Ar taikote kompiuterinę žinių testavimo programą?
- Ne
- Taip (parašykite, kokią)
- 4. Ar norėtumėte taikyti kompiuterinę žinių testavimo programą?
- Taip
- Ne
- 5. Kokius kriterijus turėtų atitikti žinių testavimo programa?
	- a.  $\frac{1}{2}$  =  $\frac{1}{2}$  =  $\$ b. \_\_\_\_\_\_\_\_\_\_\_\_\_\_\_\_\_\_\_\_\_\_\_\_\_\_\_\_\_\_\_\_\_\_\_\_\_\_\_\_\_\_\_\_\_\_  $c.$   $\frac{1}{\sqrt{2}}$  $d.$   $\Box$

\_\_\_\_\_\_\_\_\_\_\_\_\_\_\_\_\_\_\_\_\_\_\_\_\_\_\_\_\_\_\_\_\_\_\_\_\_\_\_\_\_\_\_\_\_\_\_\_\_\_\_\_\_\_\_\_\_\_\_\_\_\_\_\_\_\_\_\_\_\_\_\_\_\_\_

6. Jūsų darbovietė

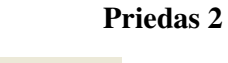

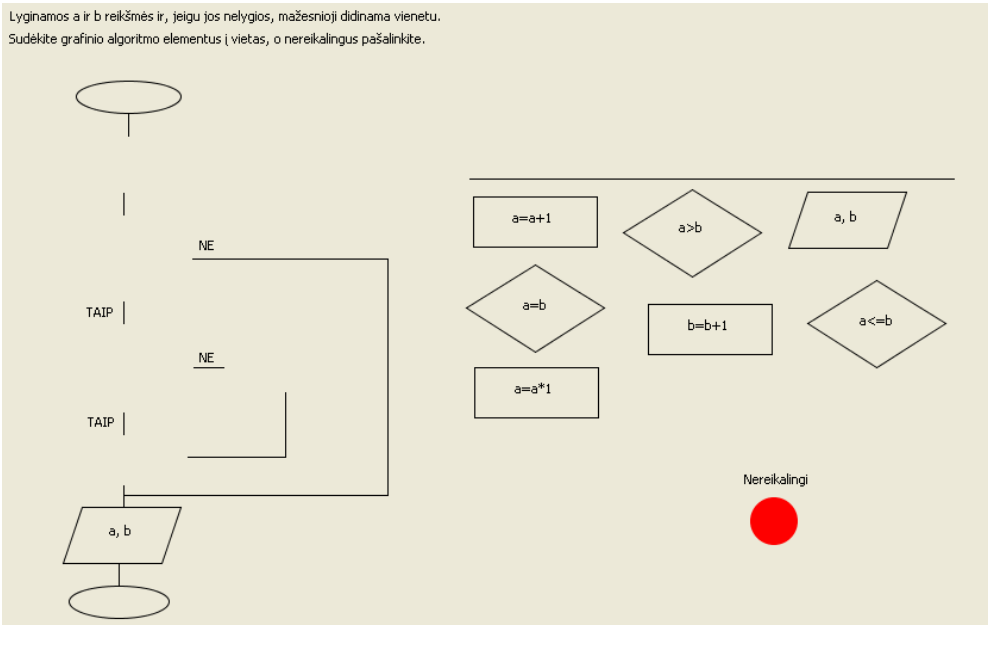

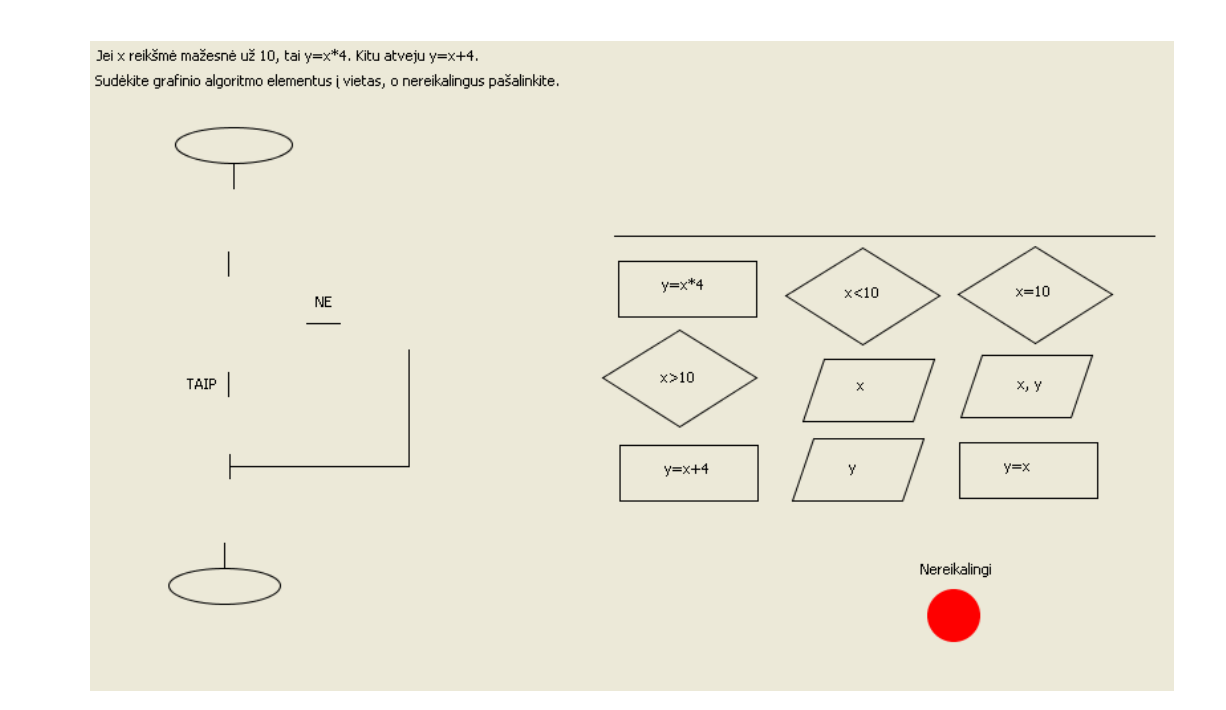

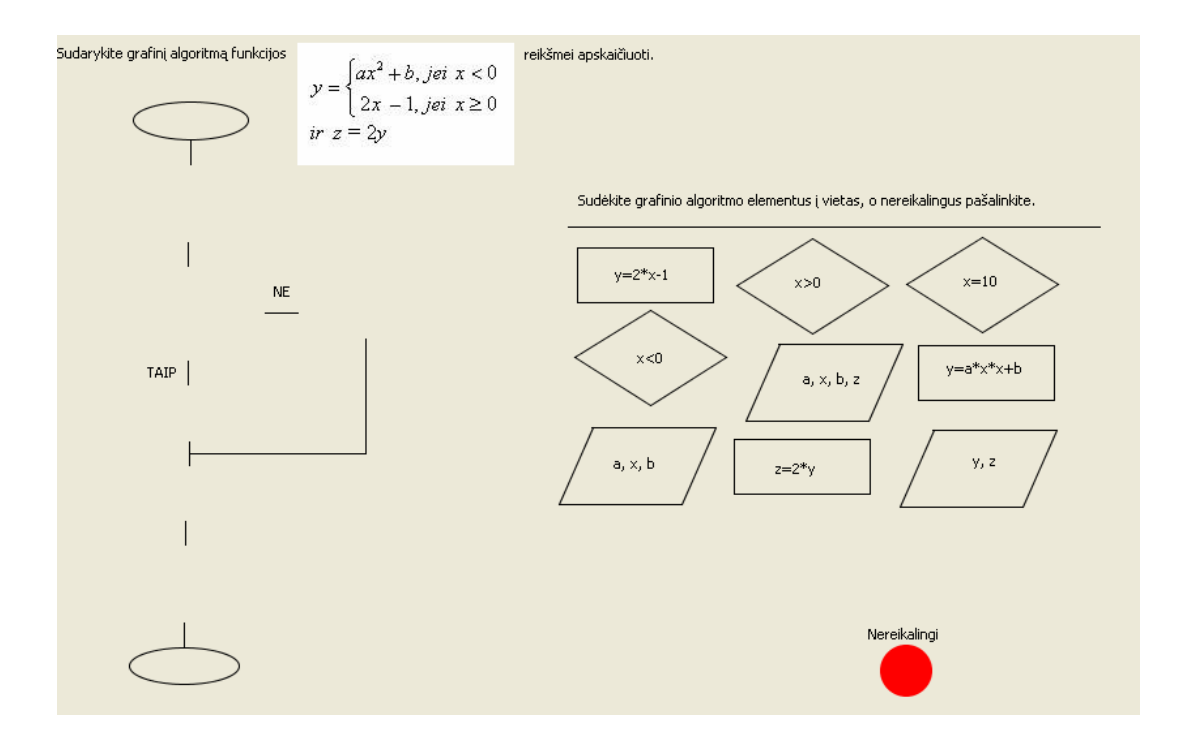

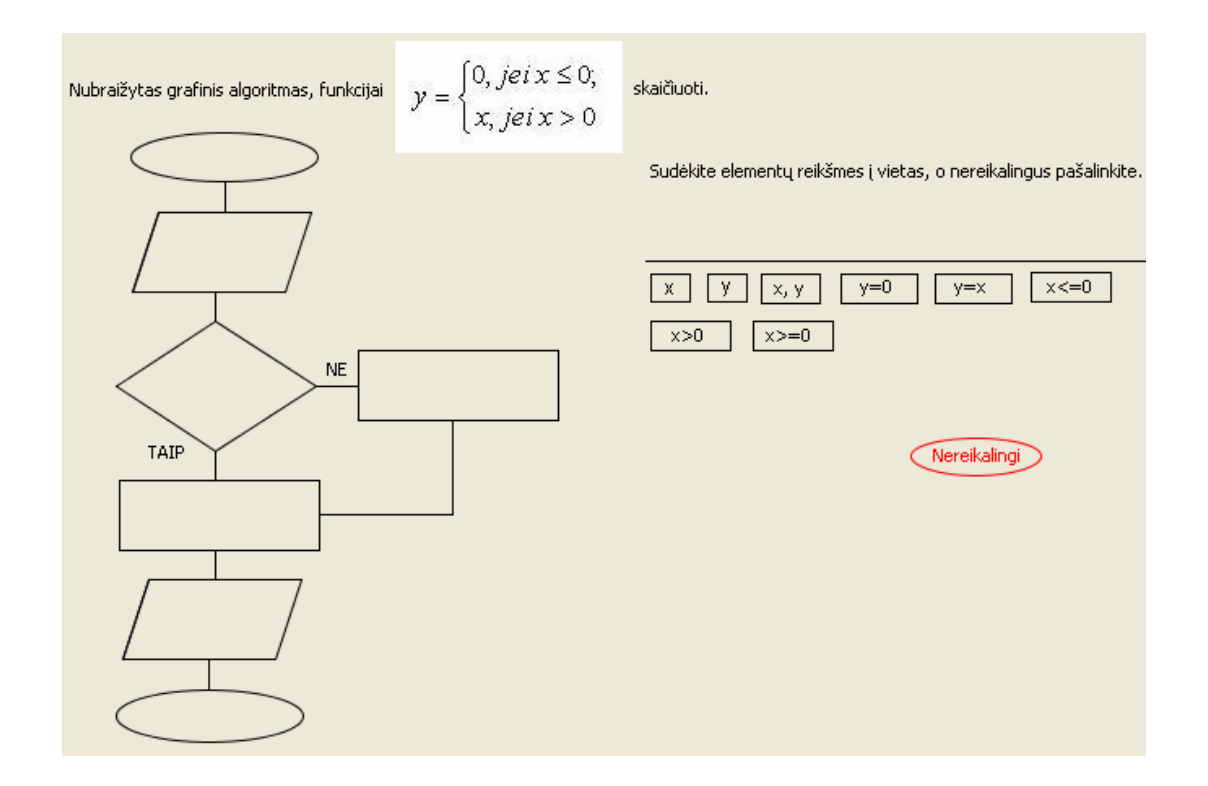

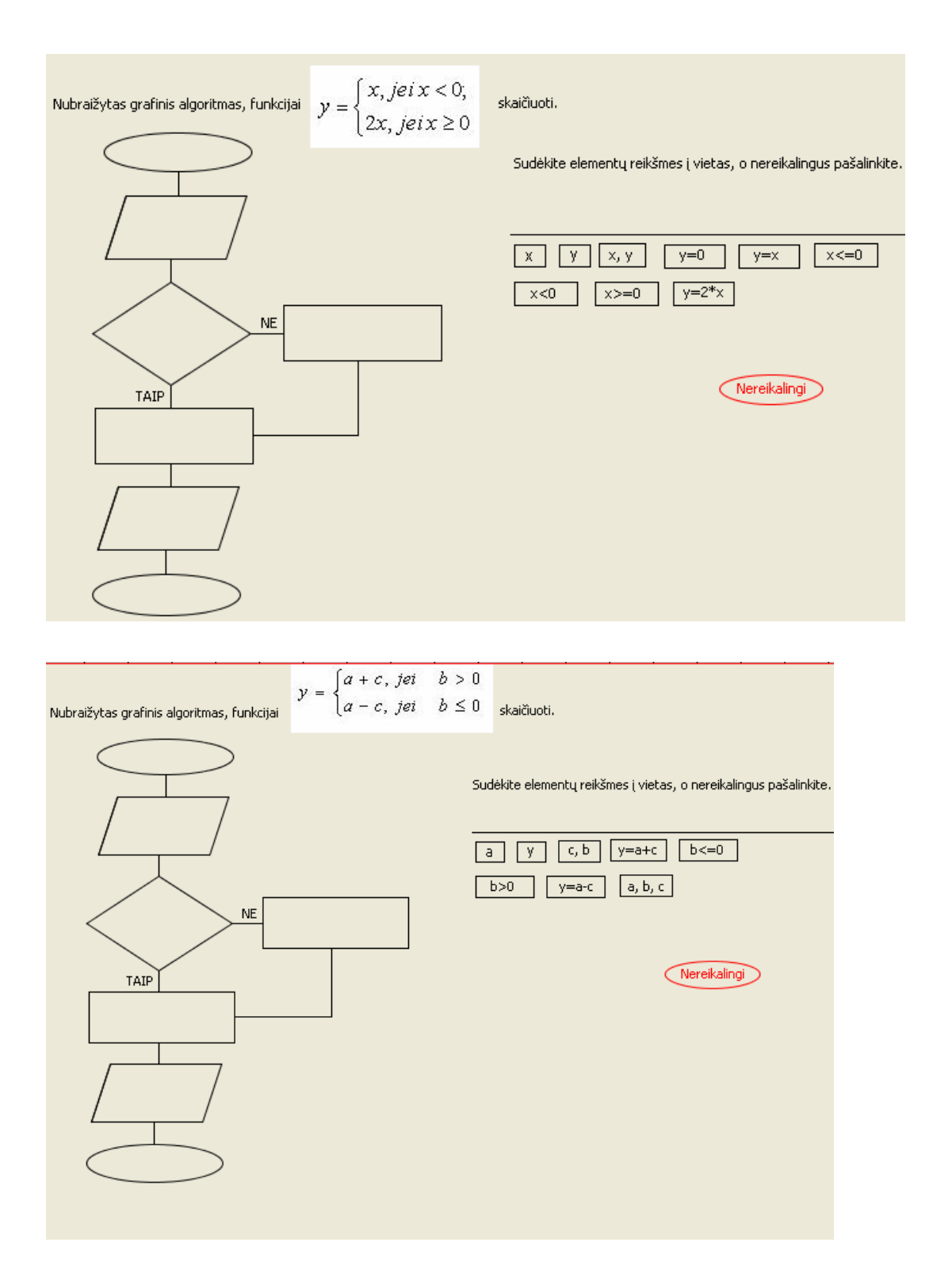

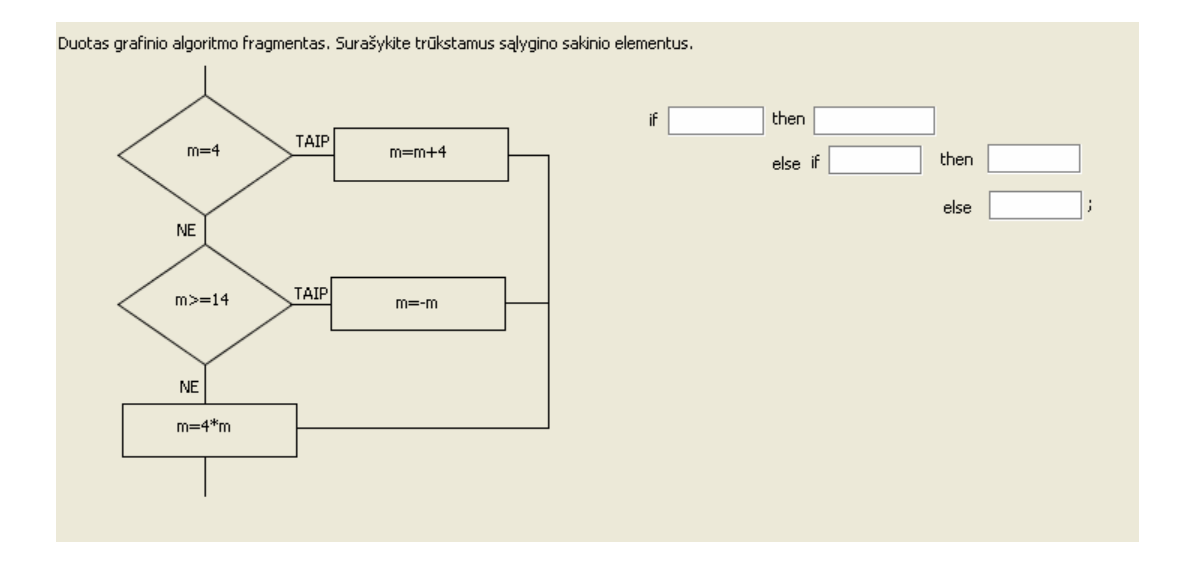

if  $\vert$ then | TAIP  $a < -6$  $a=2^*a$ else if  $\left[$ then  $_{\rm else}$  $NE$  $a < 14$ TAIP  $a=-a$  $\mathsf{NE}\xspace$  $a=5*$ a Pašalinti

Duotas grafinio algoritmo fragmentas. Surašykite trūkstamus sąlyginio sakinio elementus, pašalinkite nereikalingus.

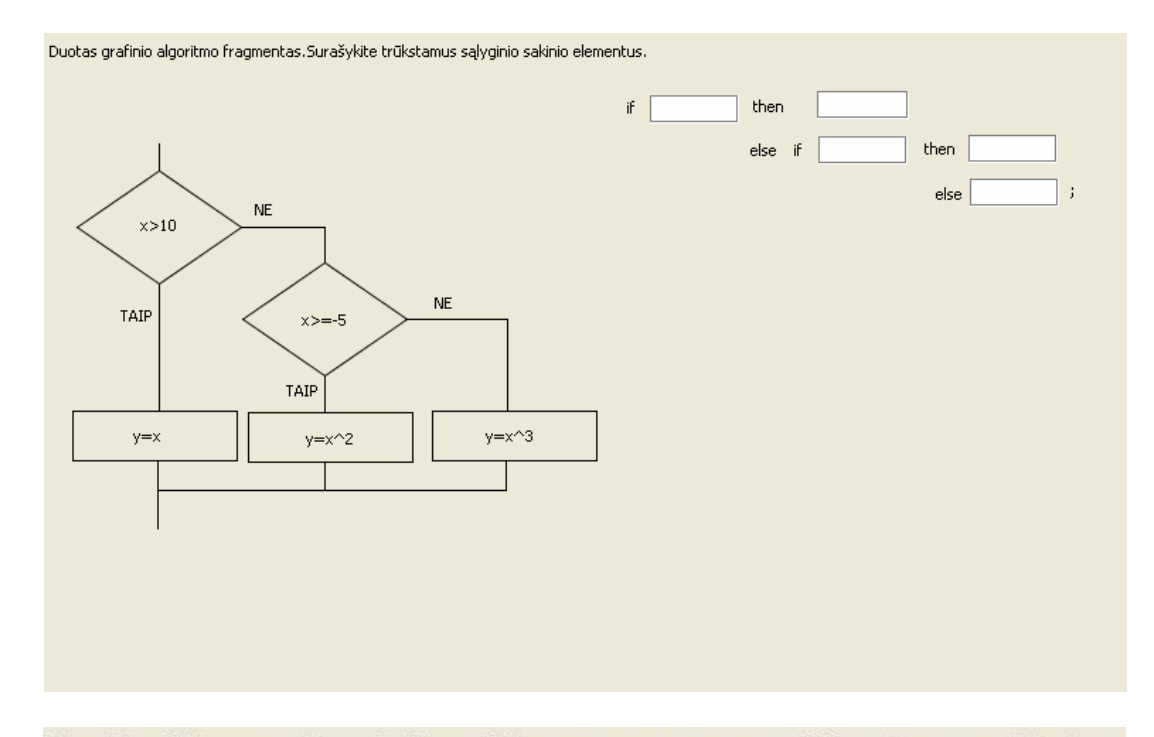

Raskite kintamųjų a ir b reikšmes, gaunamas atlikus šiuos sakinius:

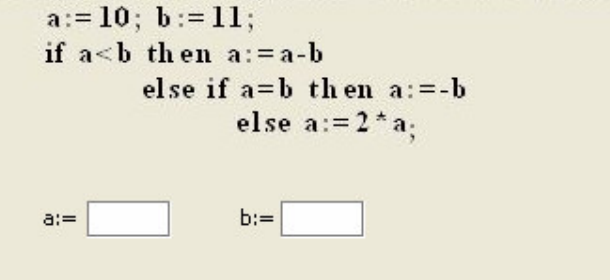

Raskite kintamojo y reikšmę, gaunamą atlikus šiuos sakinius:  $y := 8;$ 

```
if y>=10 then y:=-2*y
else if y < 7 then y := -yelse y := -y-2;
```
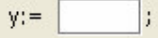

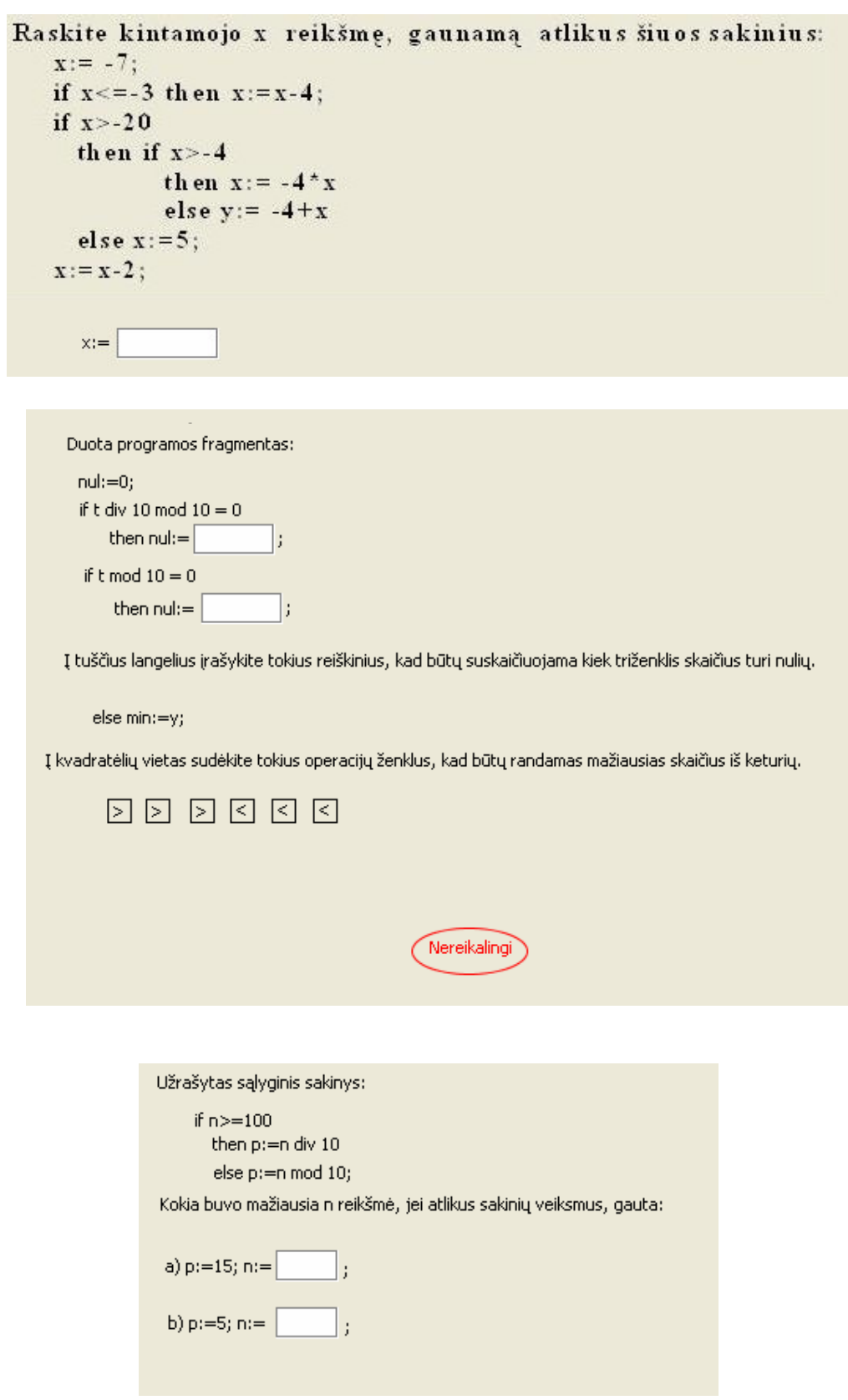

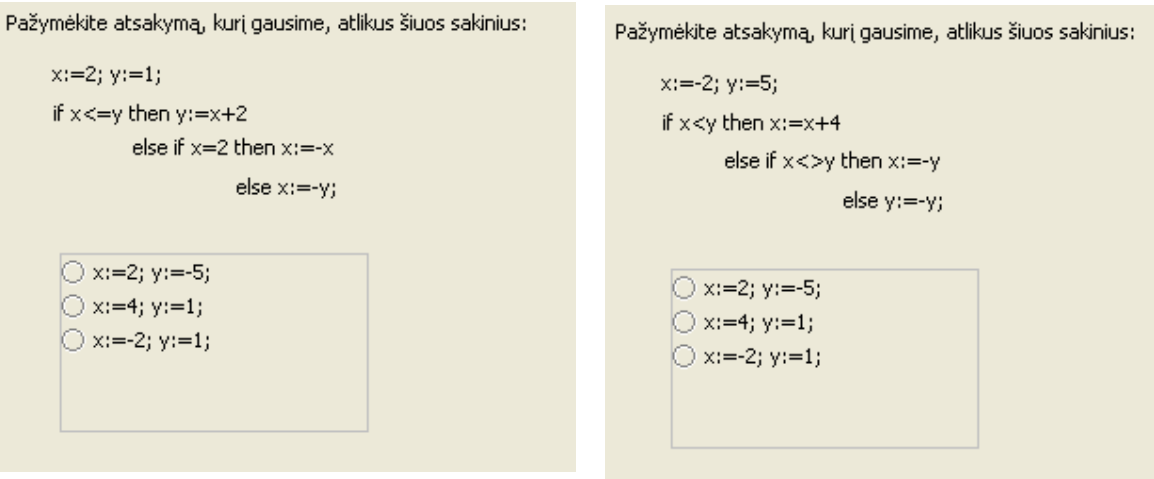

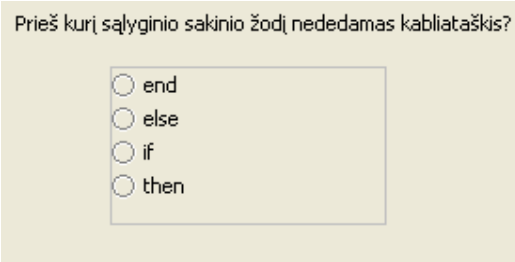

# Priedas 3

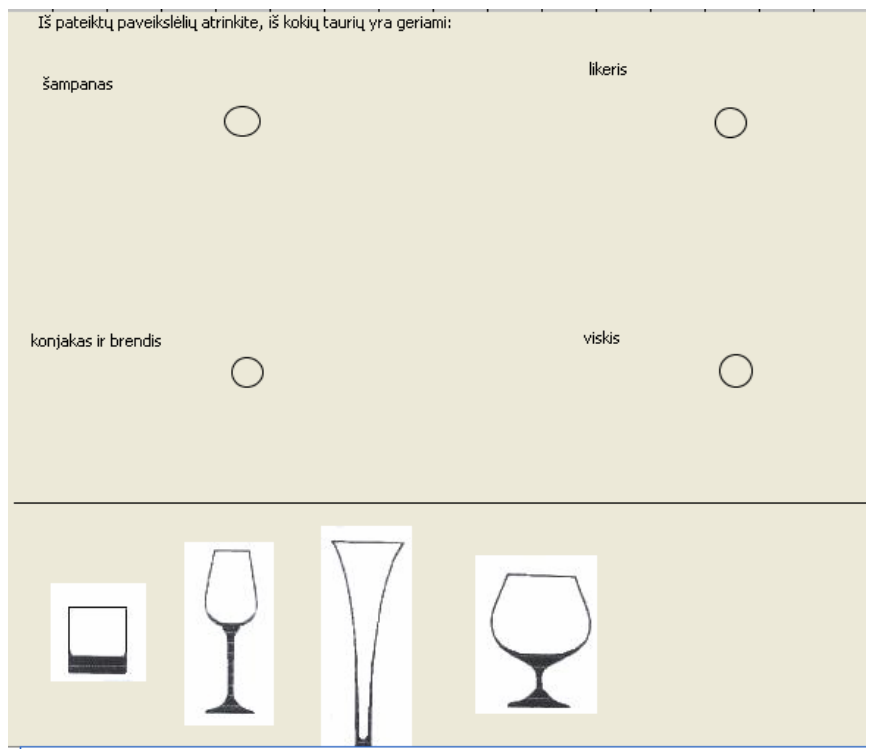

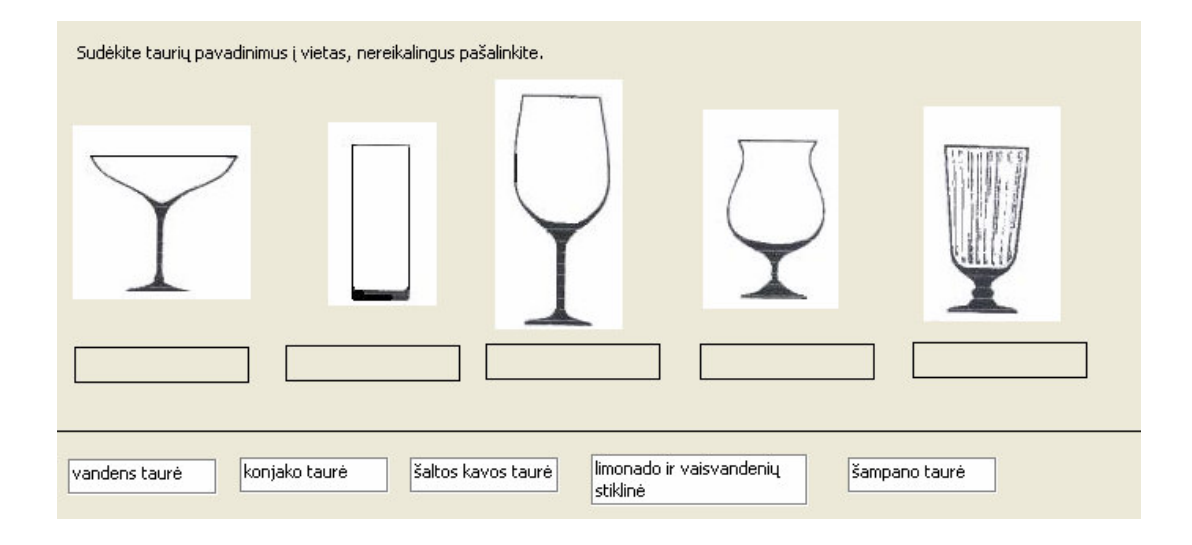

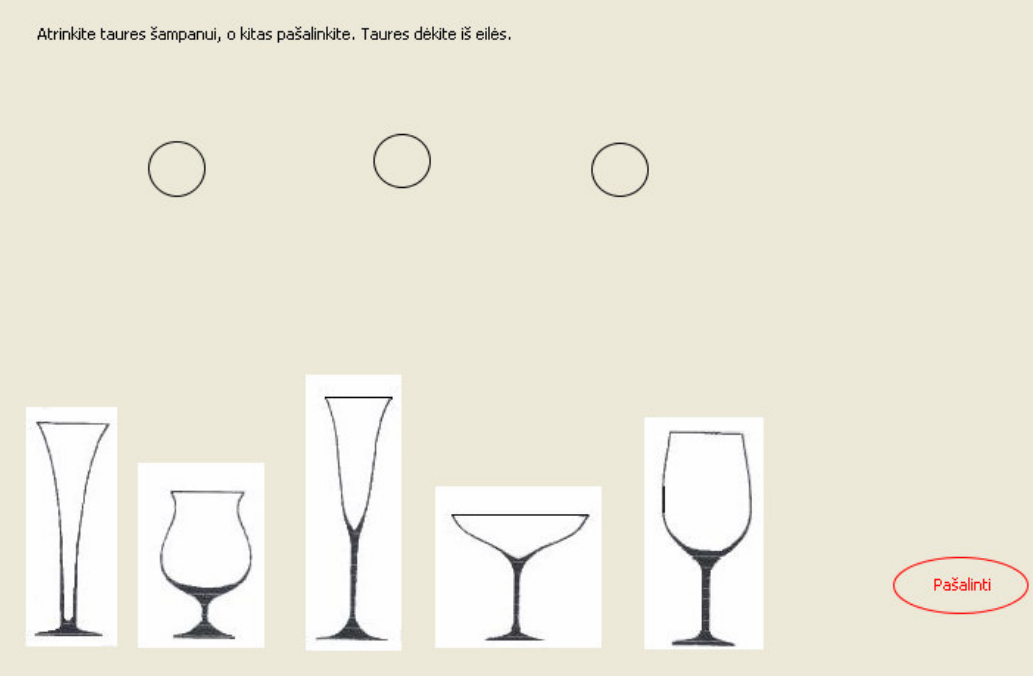

Sudėliokite kokie gėrimai dar gali būti geriami iš šių taurių.

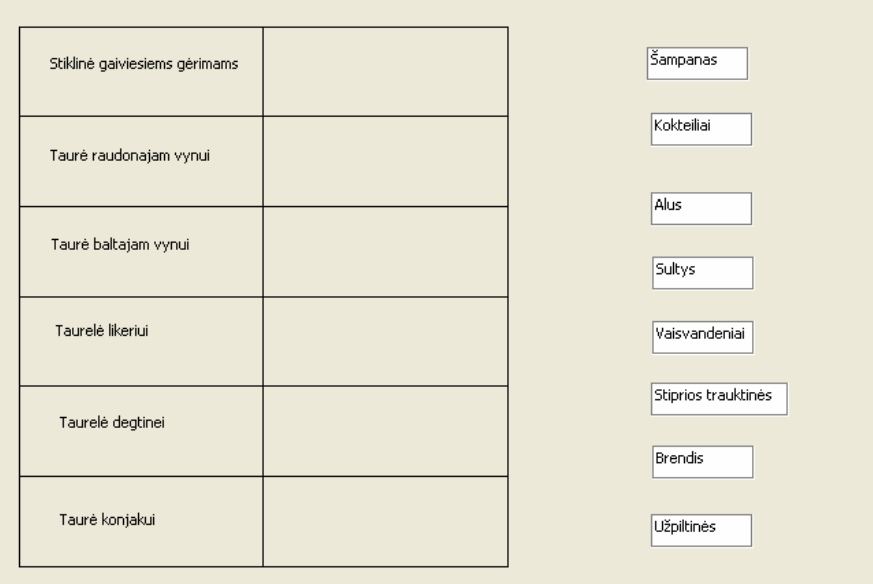

Suskaičiuokite ir surašykite atsakymus į lentelę.

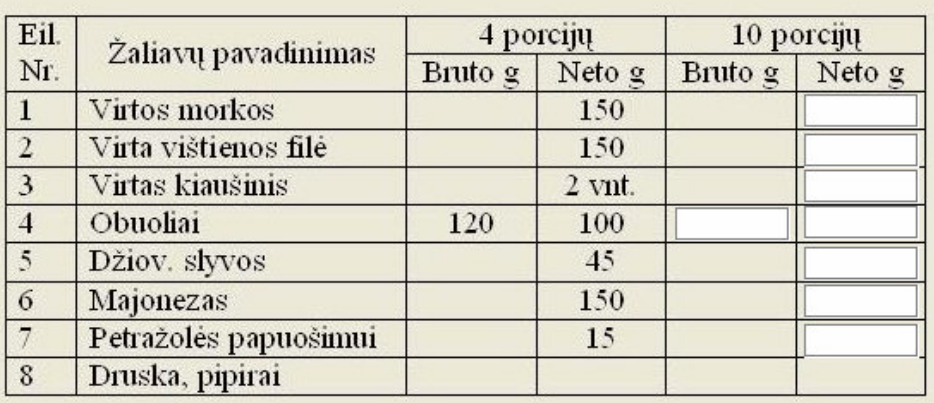

### Suskaičiuokite ir surašykite atsakymus į lentelę.

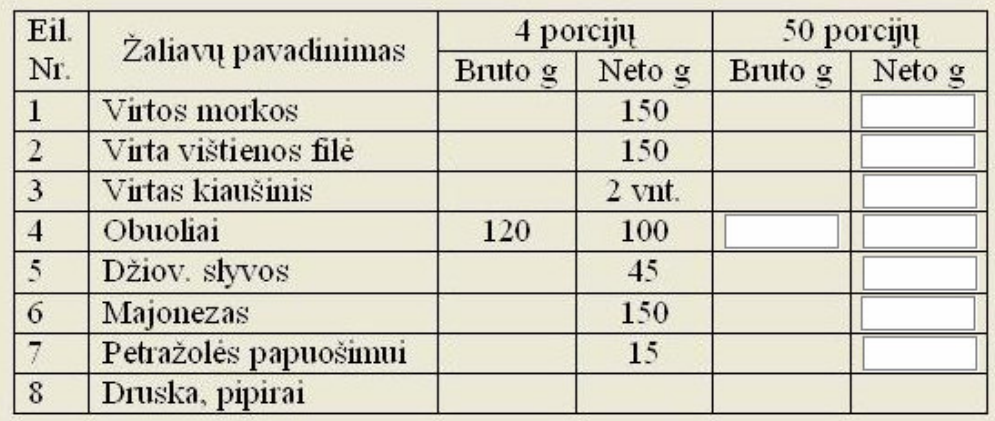

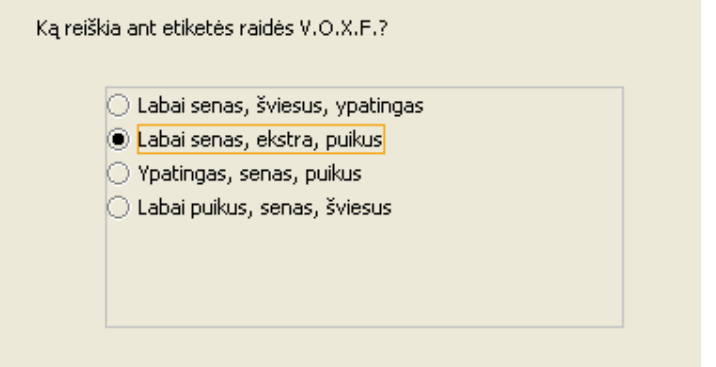

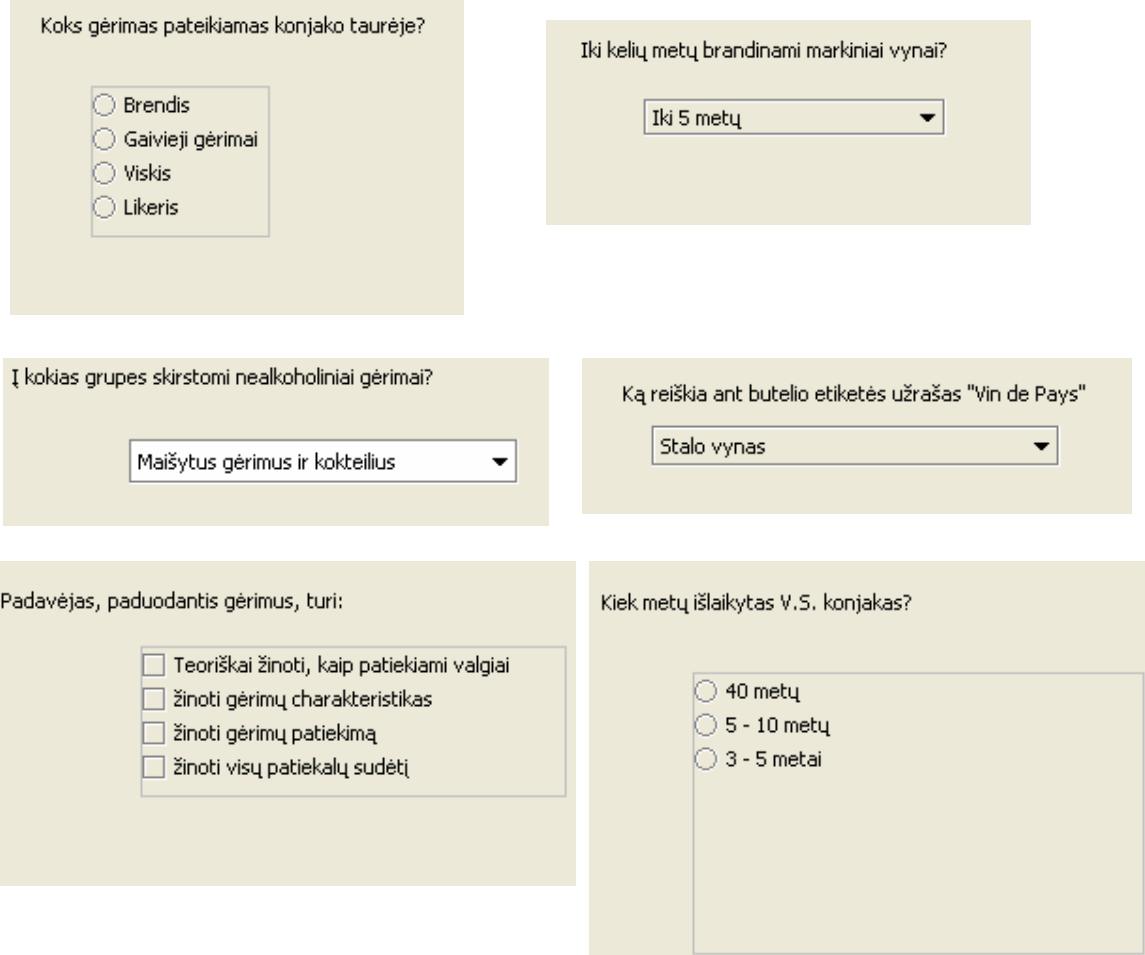

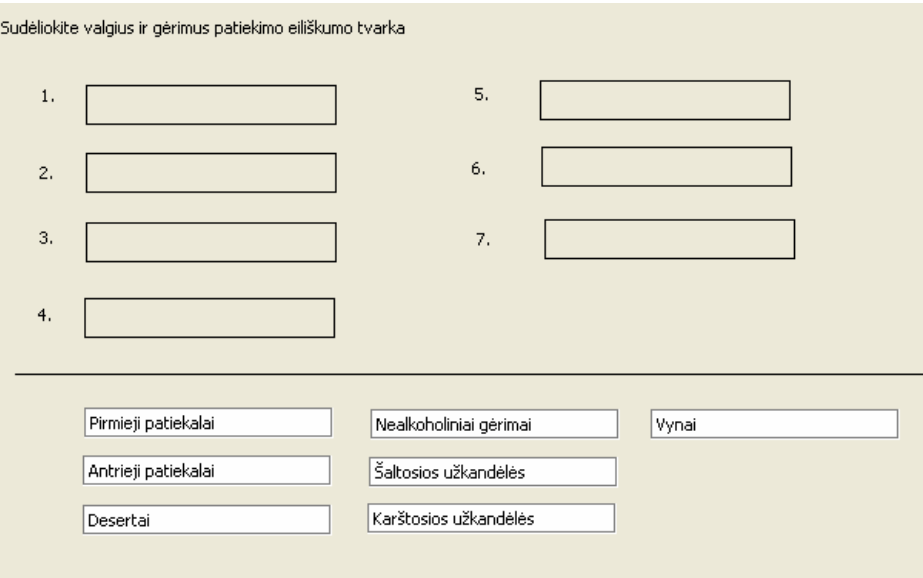

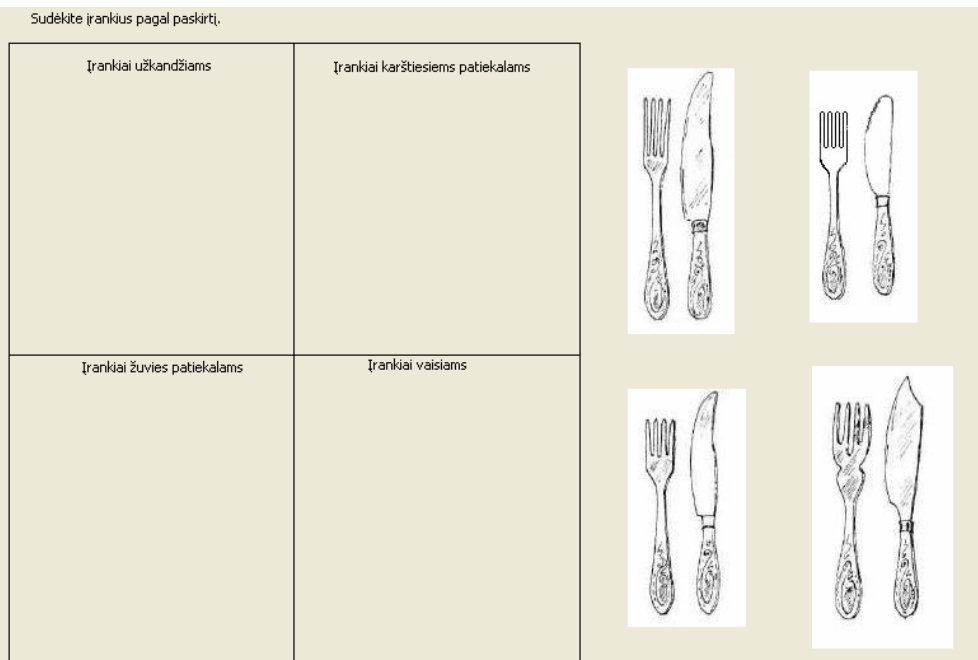

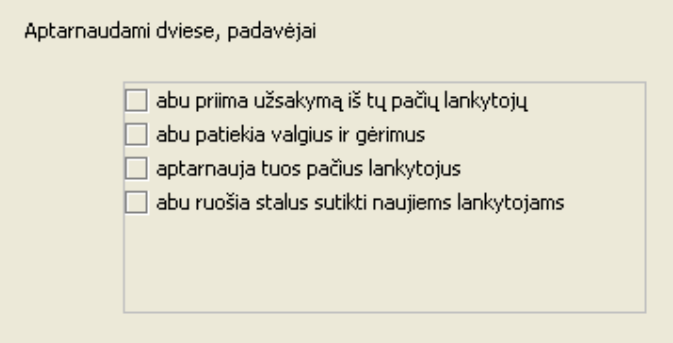

Pagrindiniai šventinio stalo aksesuarai:

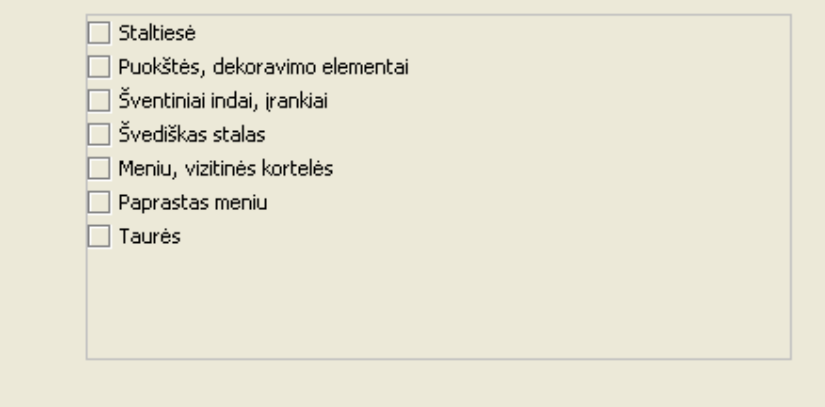

Kaip patiekiama kava ir arbata?

Pašildytuose puodeliuose iš kairės pusės

- Pašildytuose puodeliuose iš dešinės pusės
- Kavinukuose, arbatinukuose iš dešinės pusės
- Kavinukuose, arbatinukuose iš kairės pusės